# Physical Layer Prototyping using WARPLab

Patrick Murphy & Melissa Duarte Rice University

> WARP Workshop November 13, 2008

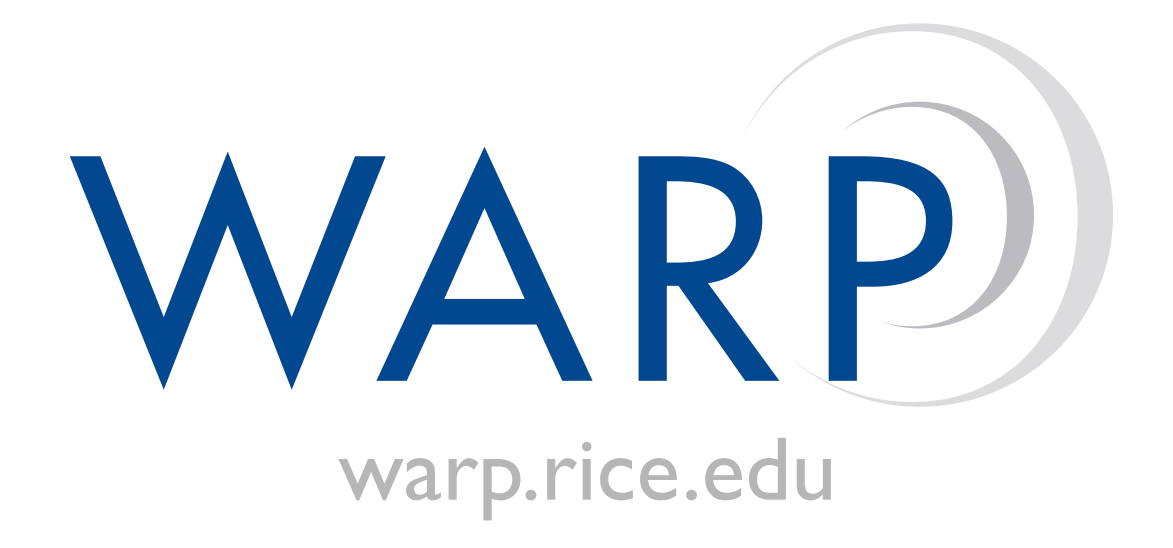

# PHY Design Flows

- WARPLab
	- $\bullet$  MATLAB $\leftrightarrow$ WARP Link
	- Real-time Tx-Rx and offline processing
	- Very rapid prototyping of PHY algorithms
- Real-time PHY design
	- Low-level FPGA design using Sysgen
	- Putting it all together using XPS

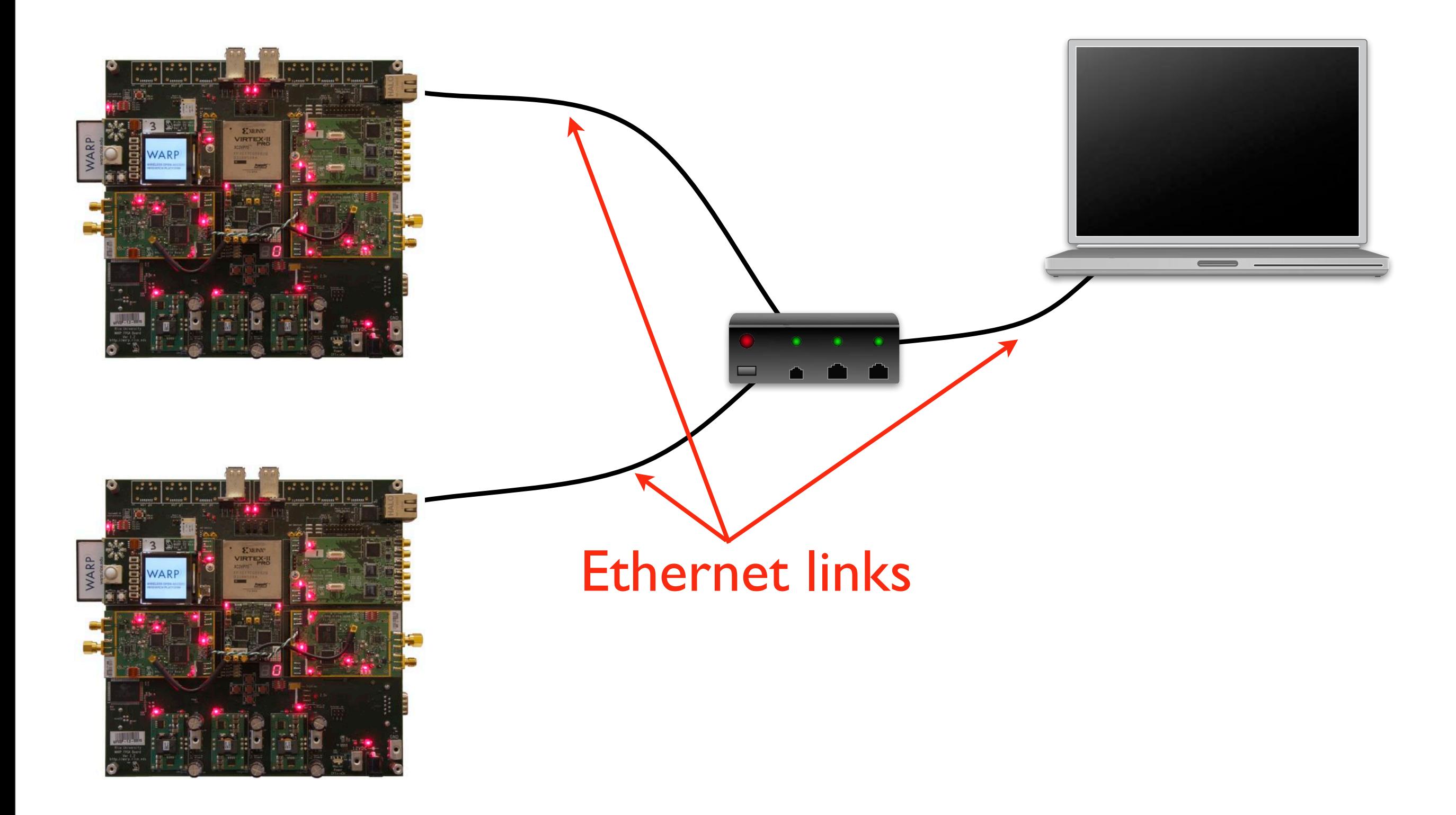

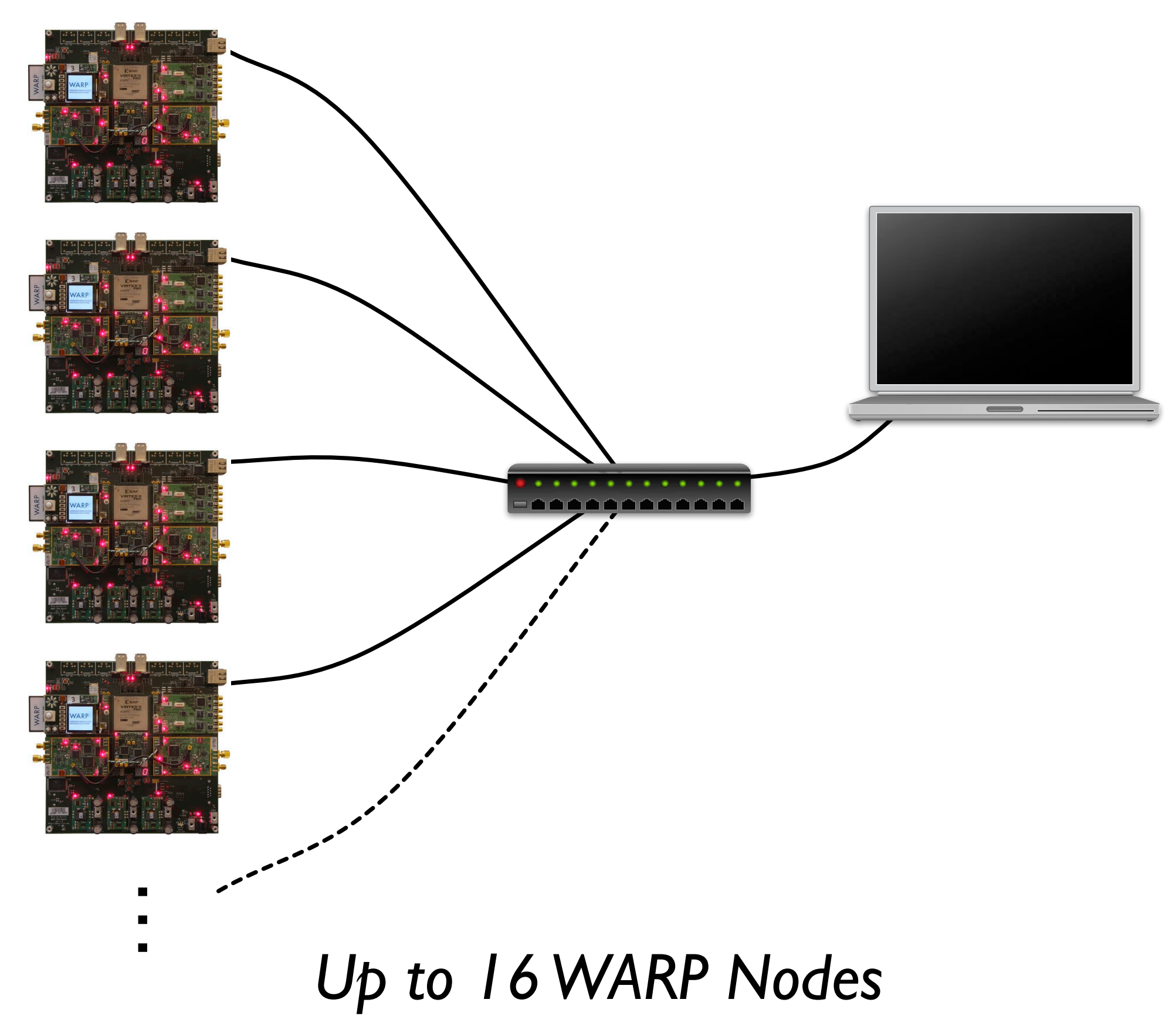

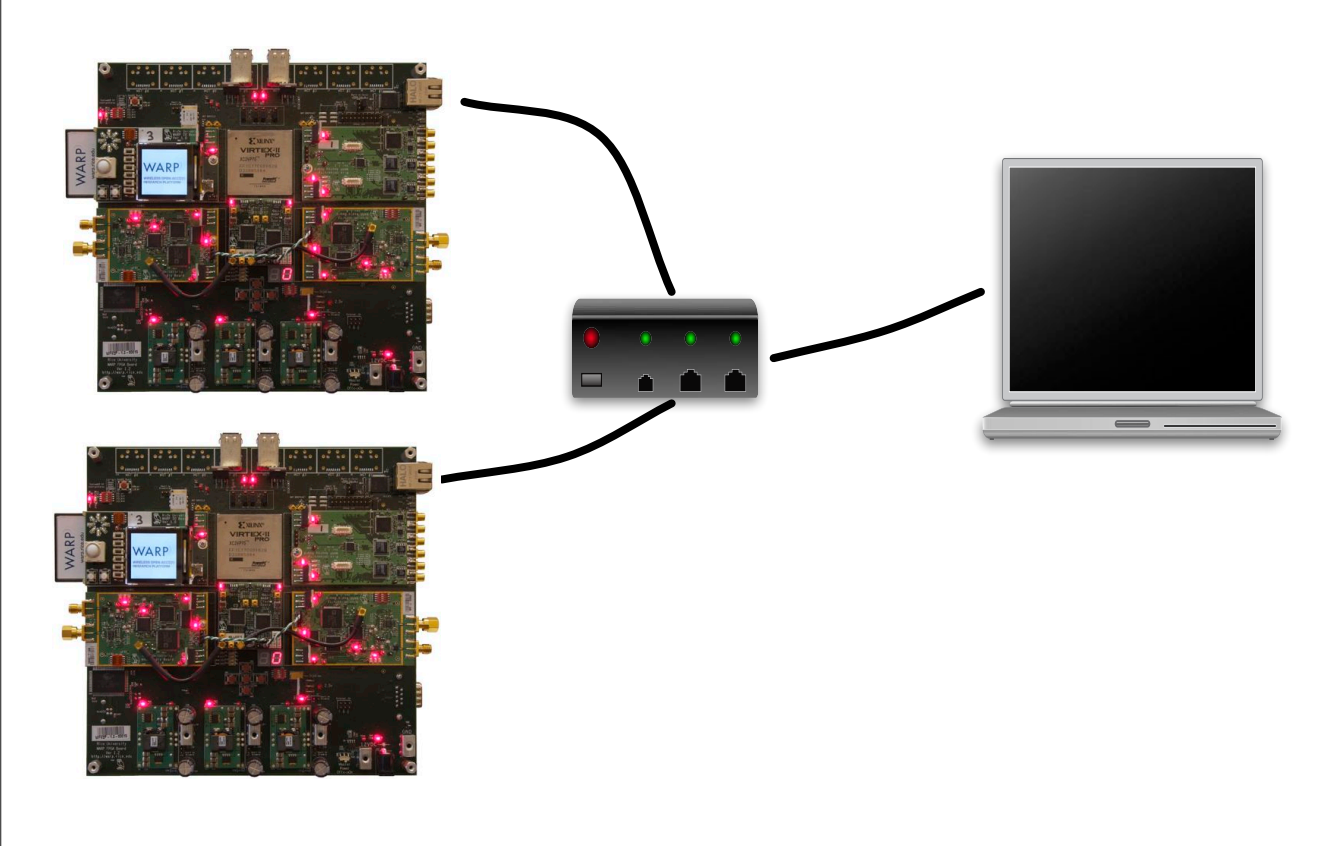

- One PC controls many WARP nodes
- MATLAB for signal processing
- Non-real-time processing
- WARP for wireless interfaces
- Real-time channel use

- Bitstream is provided
	- Reference design is provided
- Same bitstream for all nodes
	- Any node can be Tx or Rx
- MATLAB user interface
	- M-code functions provided facilitate interaction with boards
- All open-source

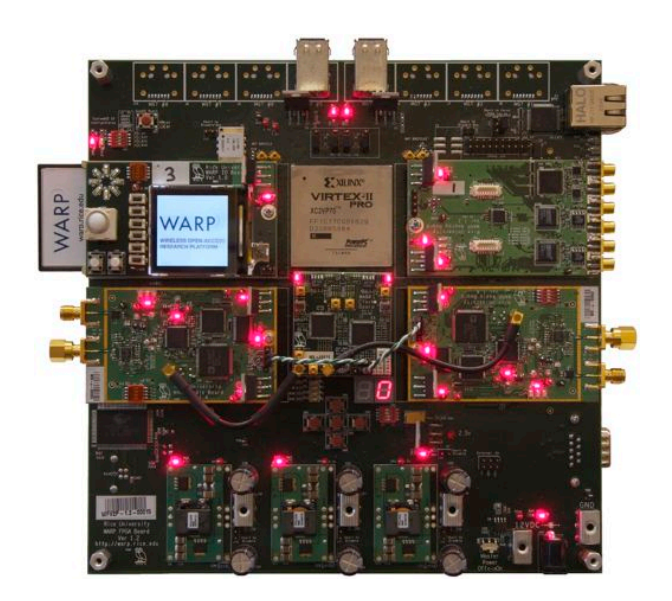

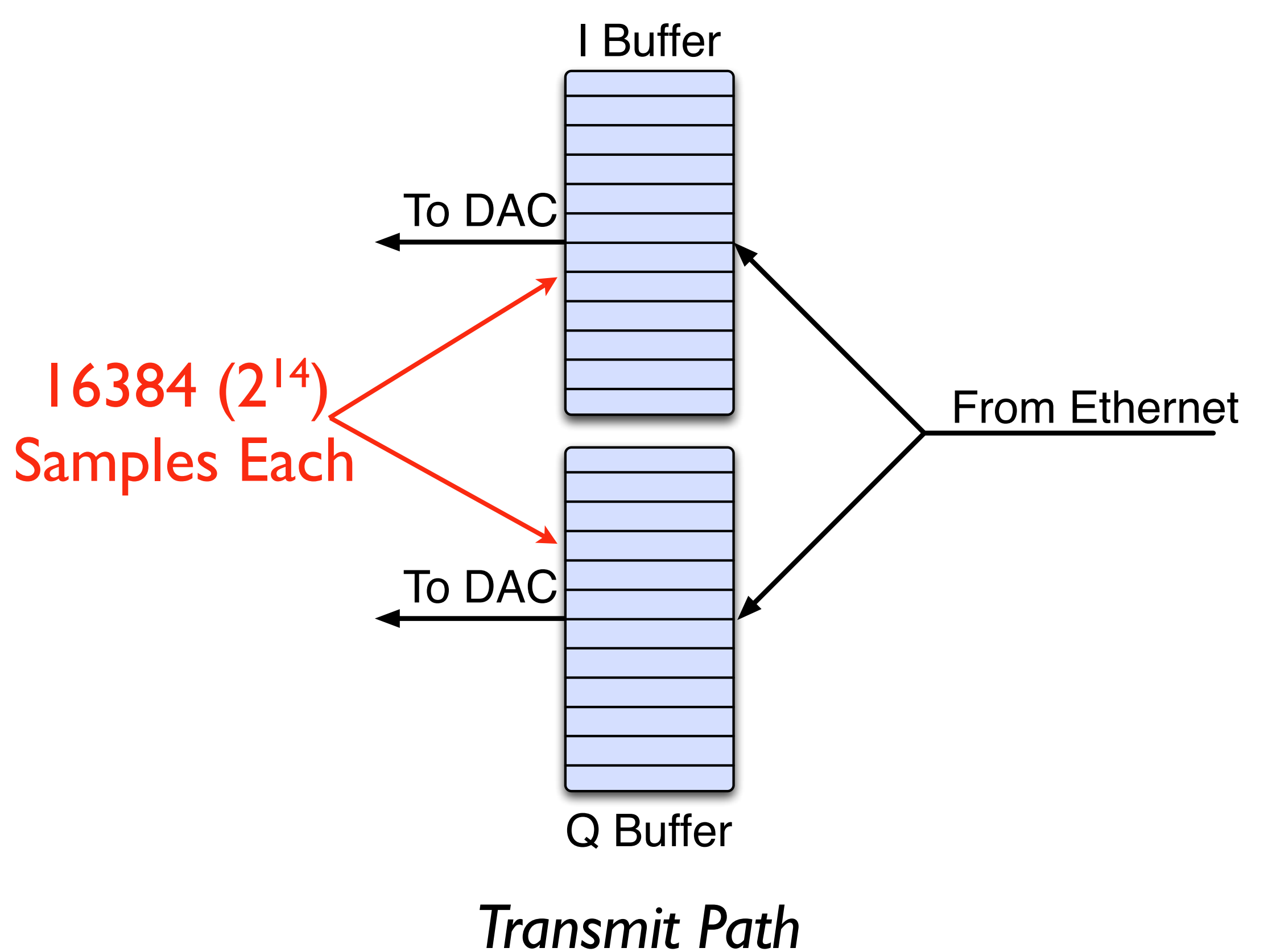

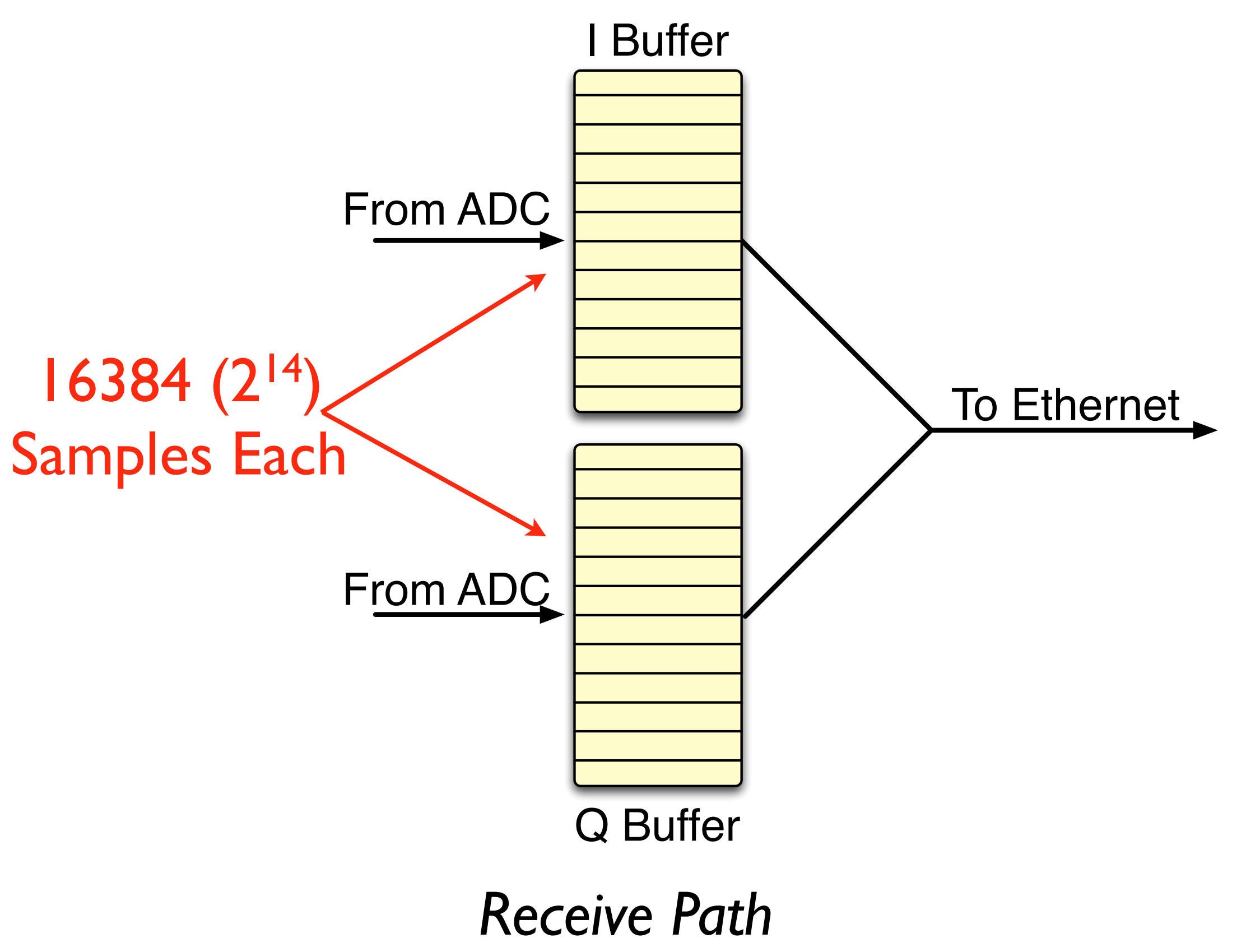

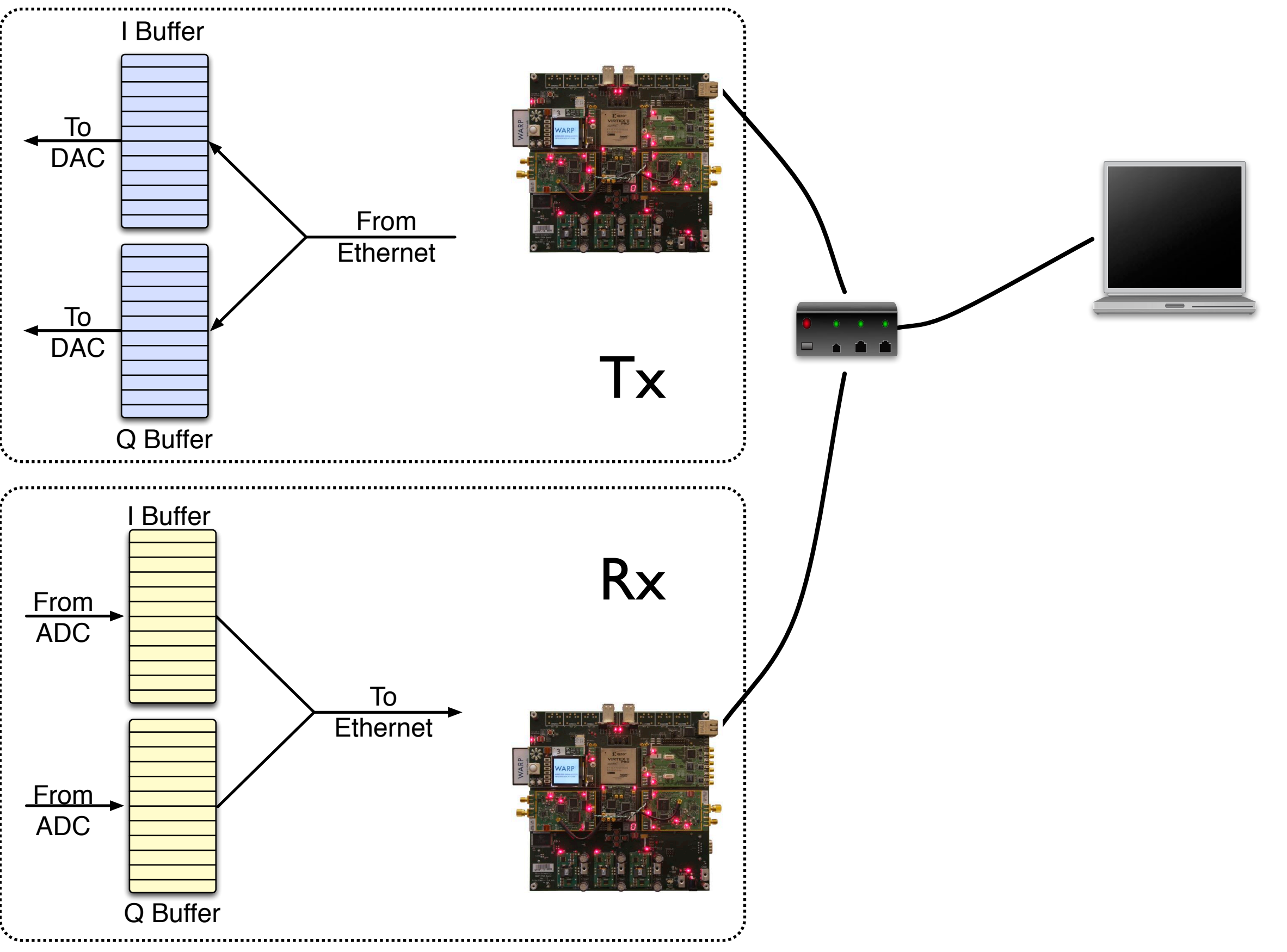

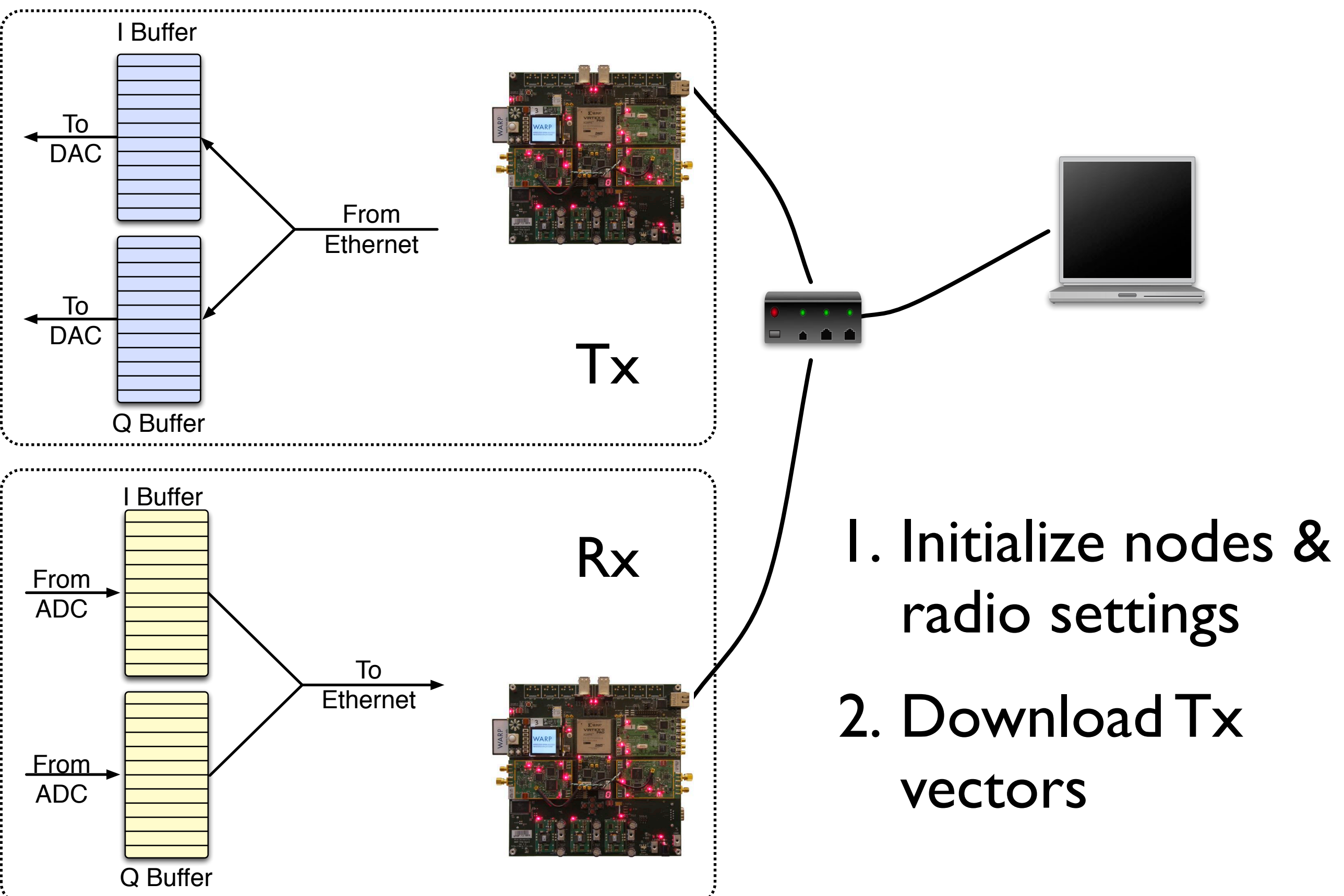

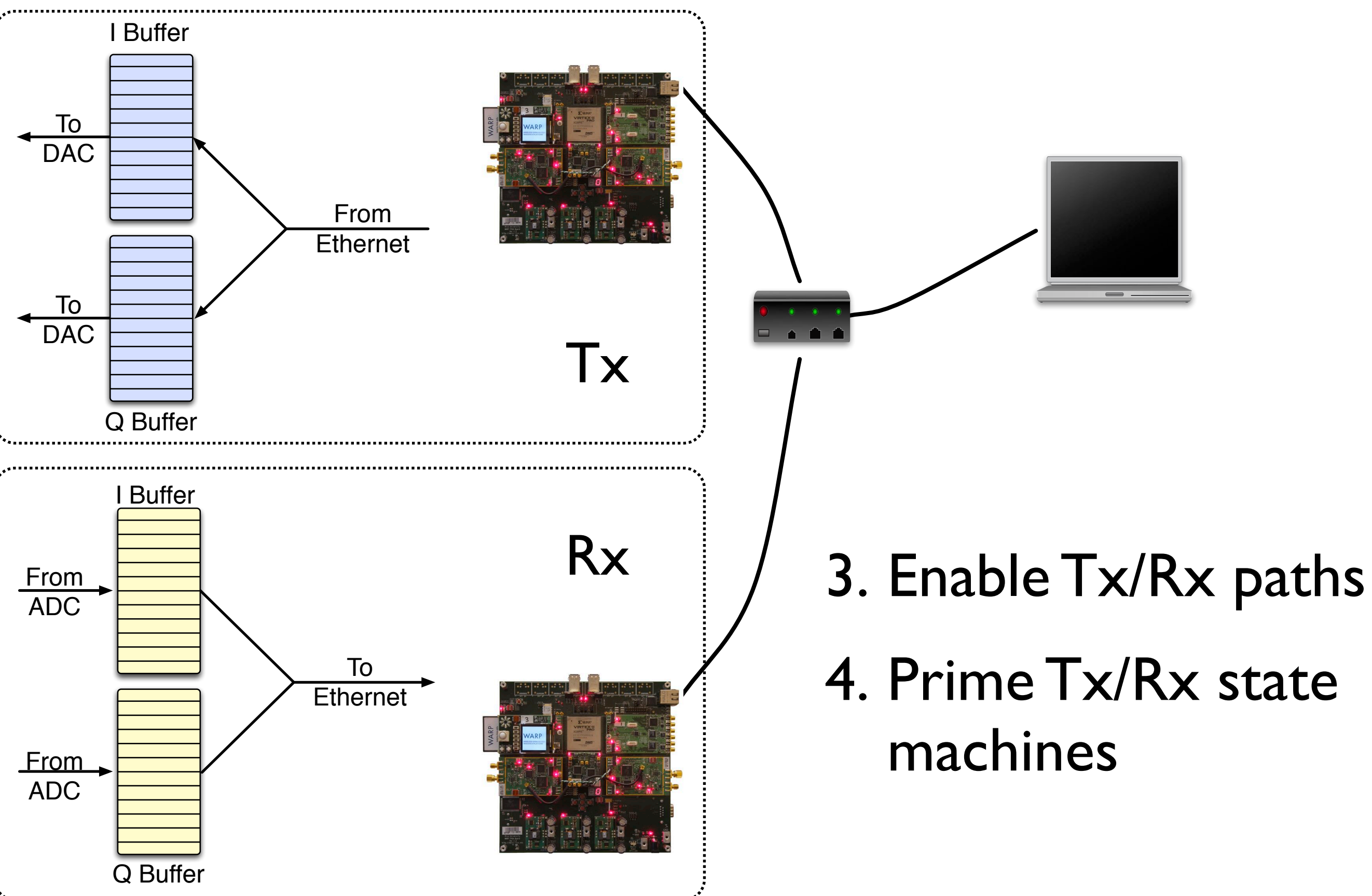

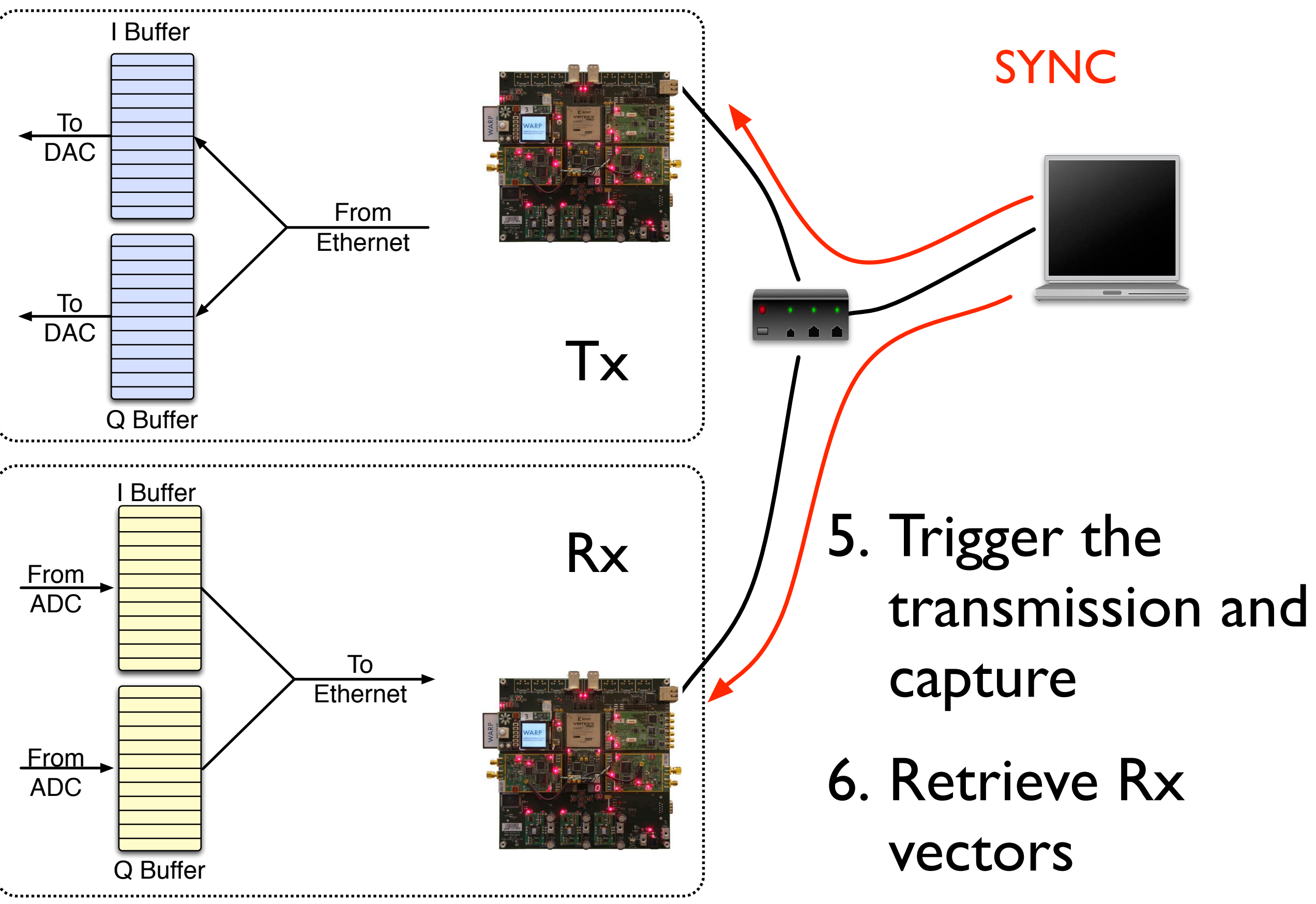

- Independent Tx/Rx buffers
	- Buffers persist between triggers
	- Rx path captures I/Q and RSSI
- Control and synchronization by Ethernet
- Low-level radio control
	- Tx/Rx gains
	- Center frequency

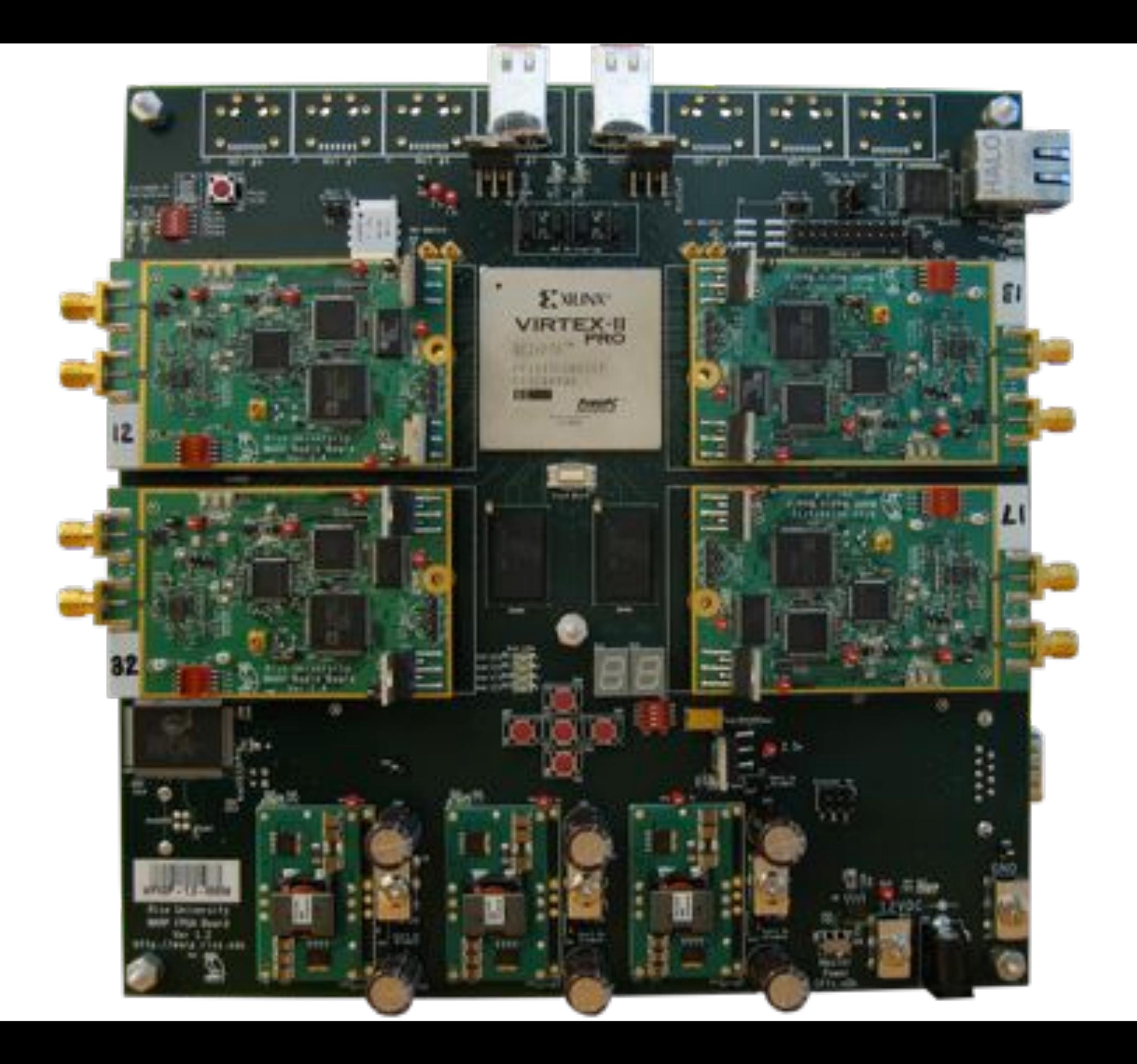

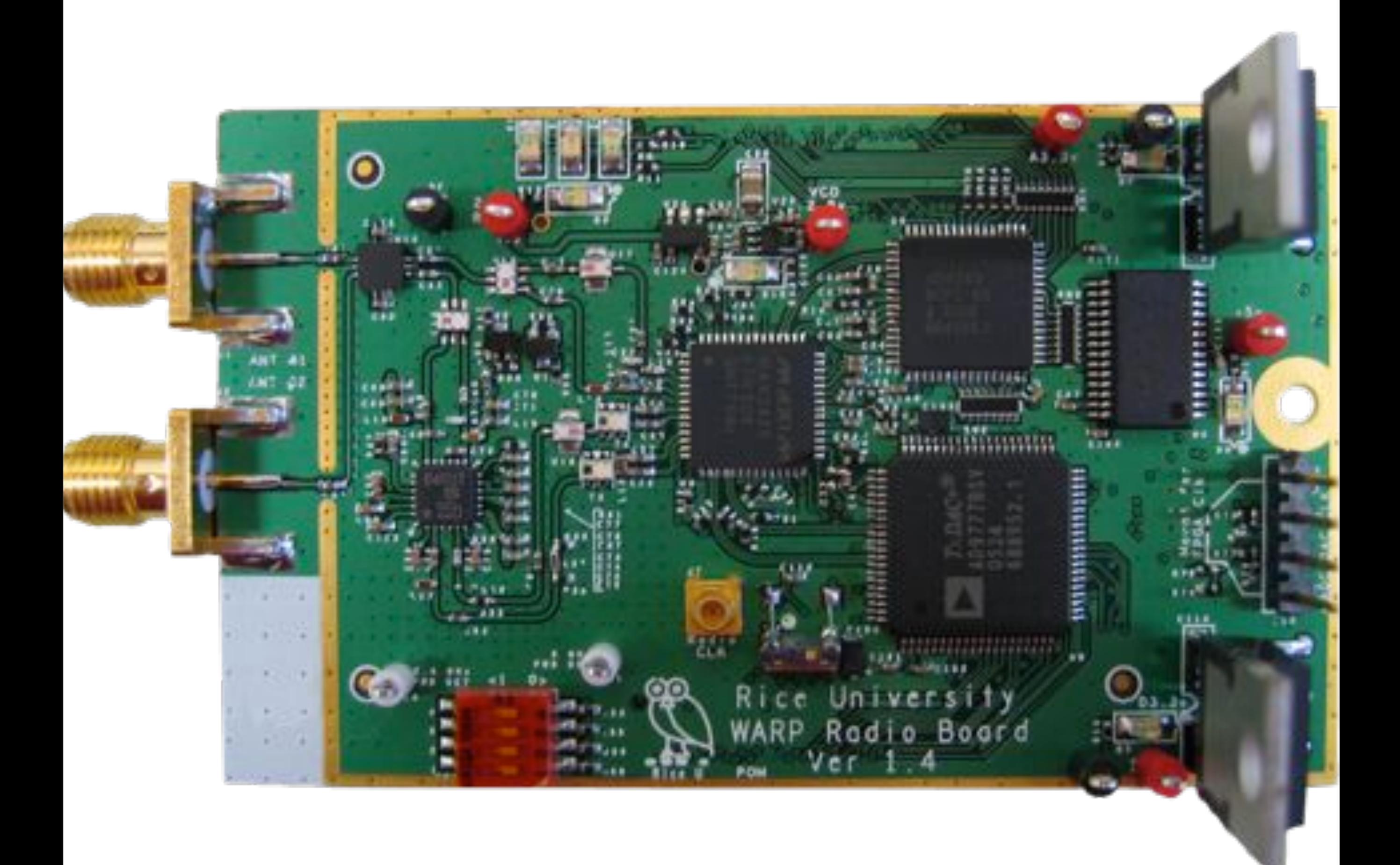

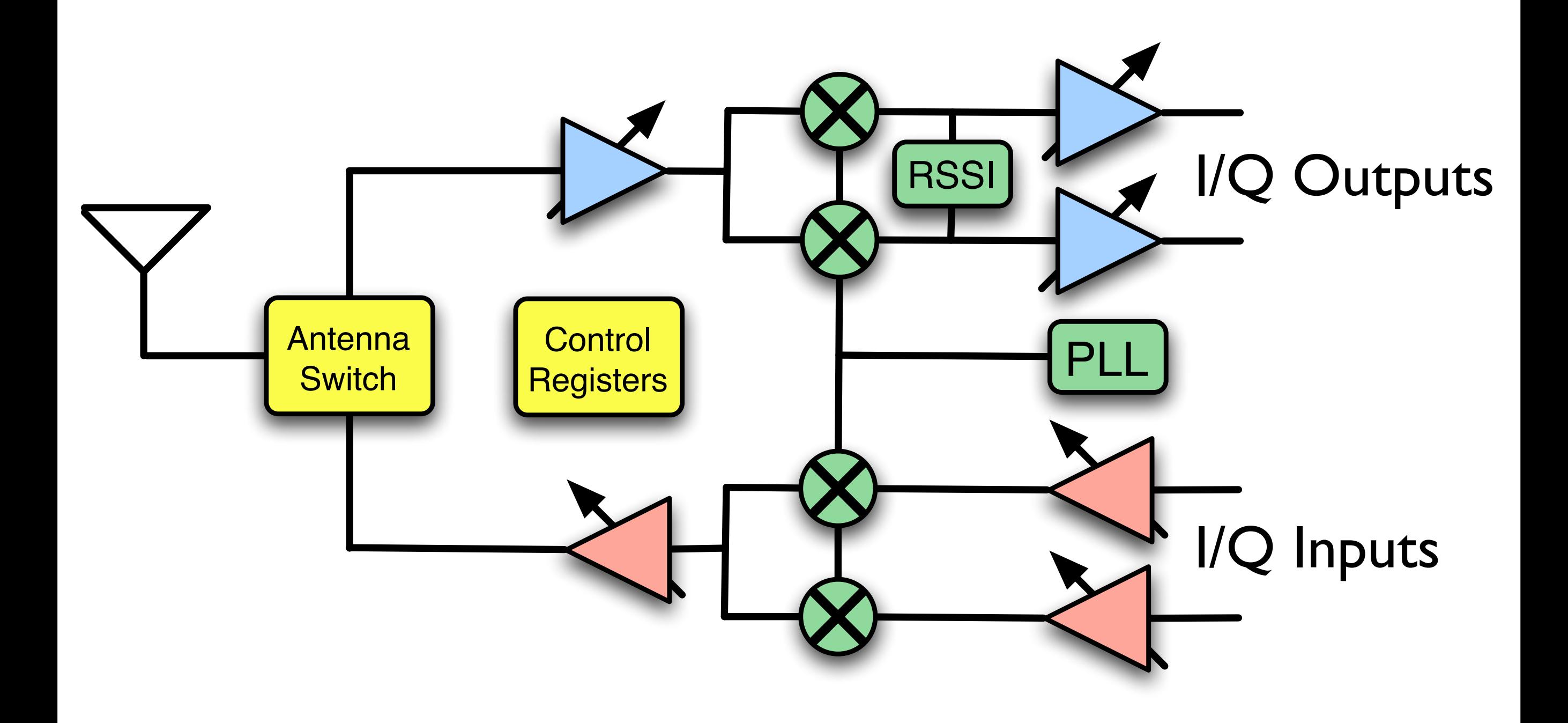

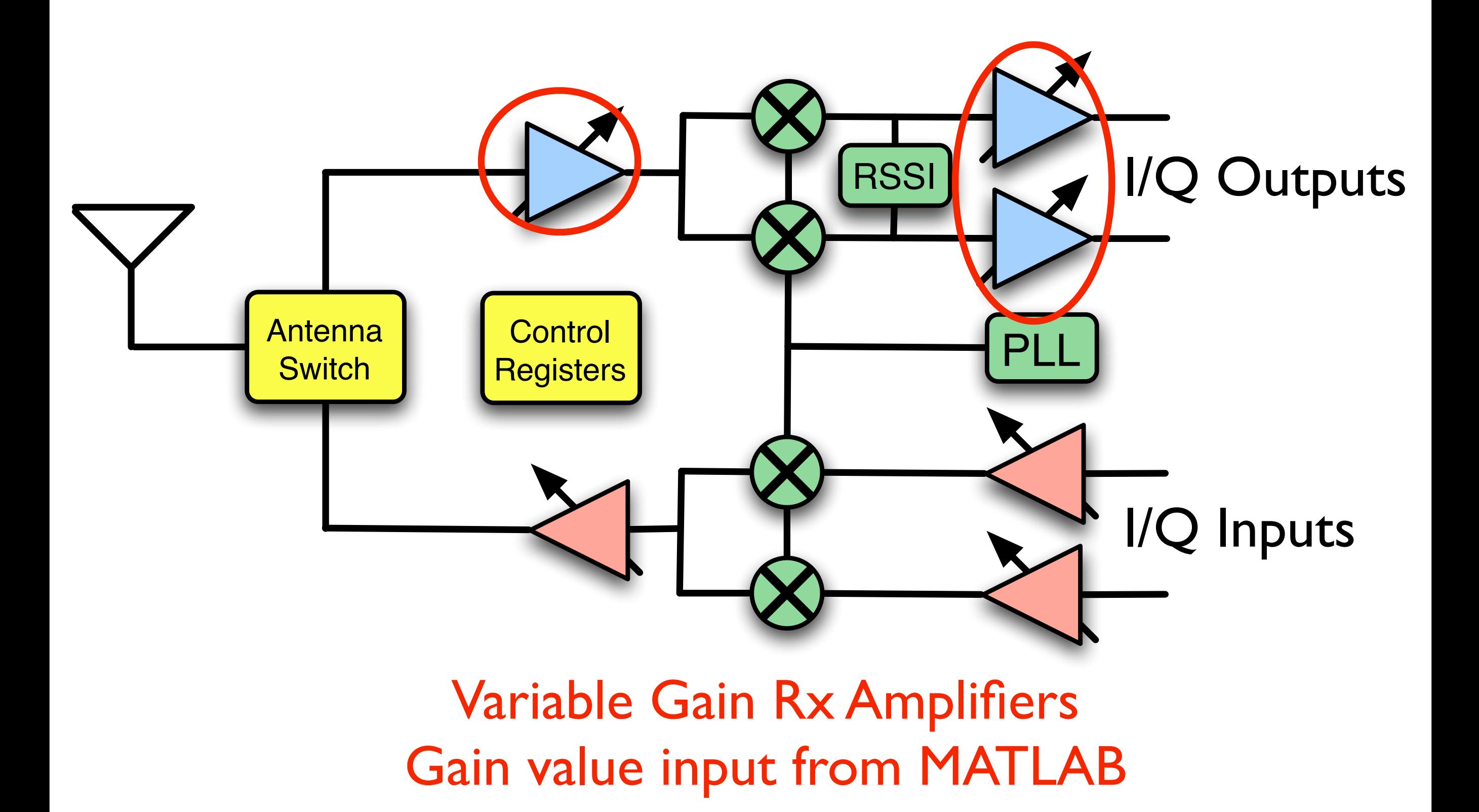

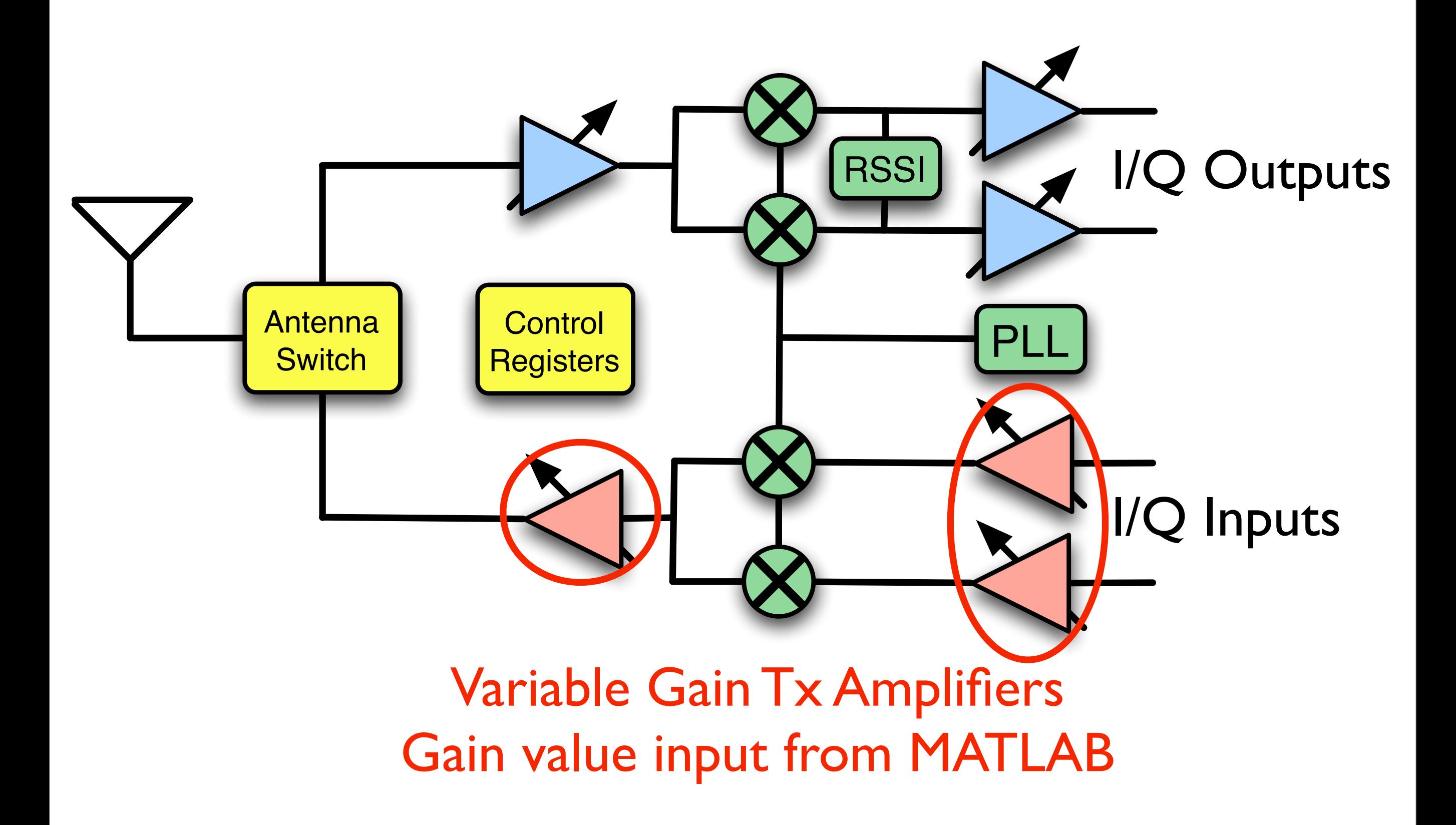

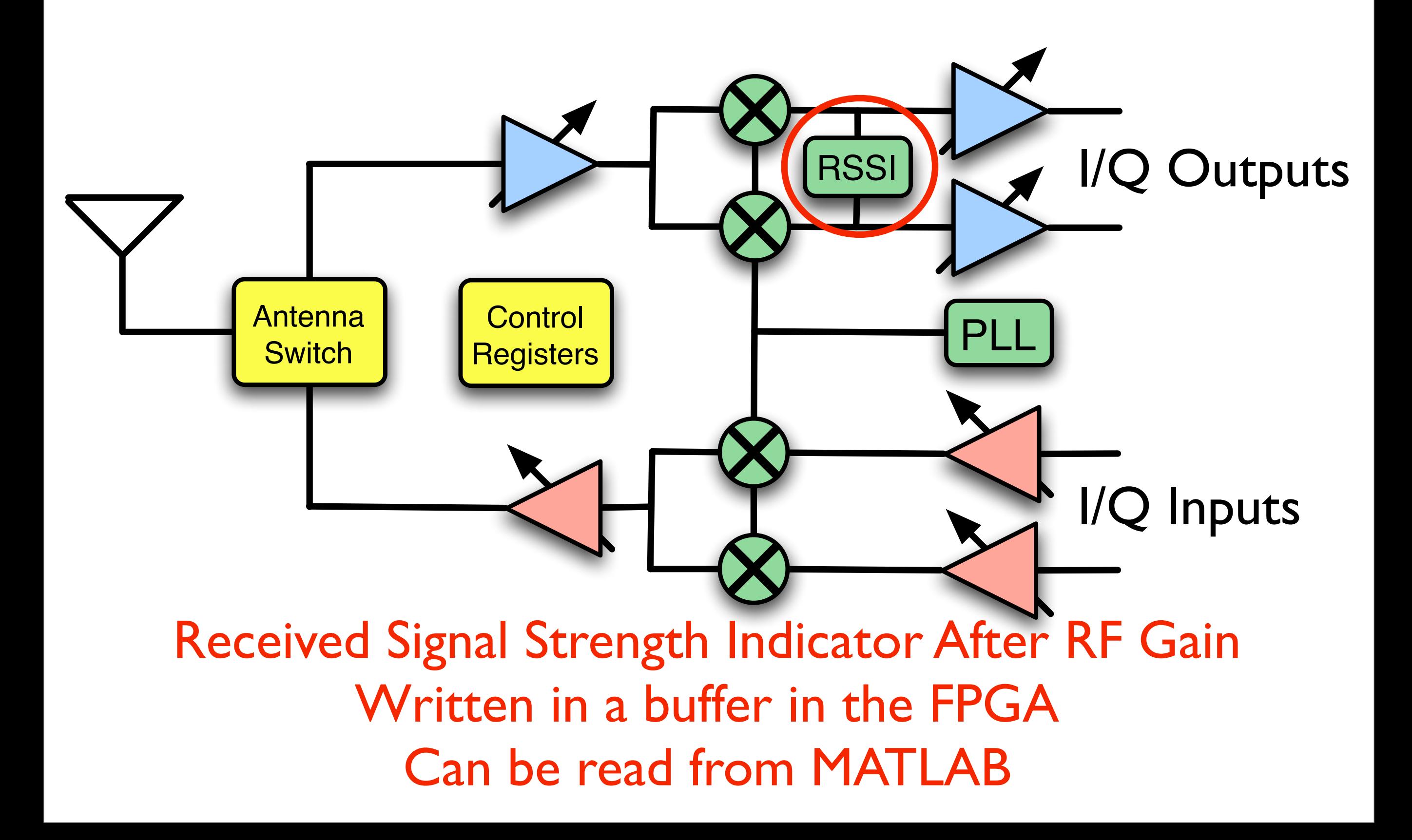

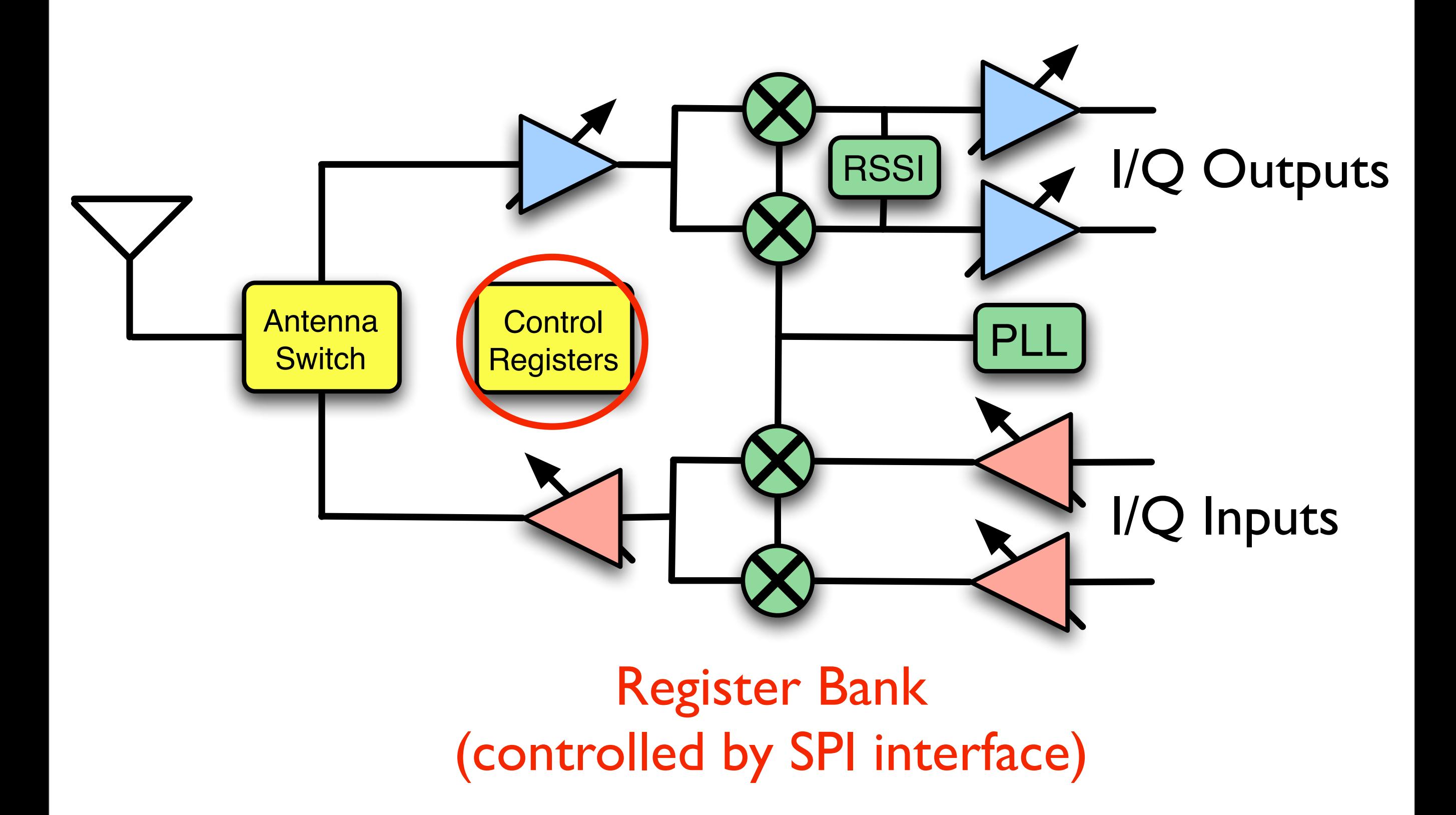

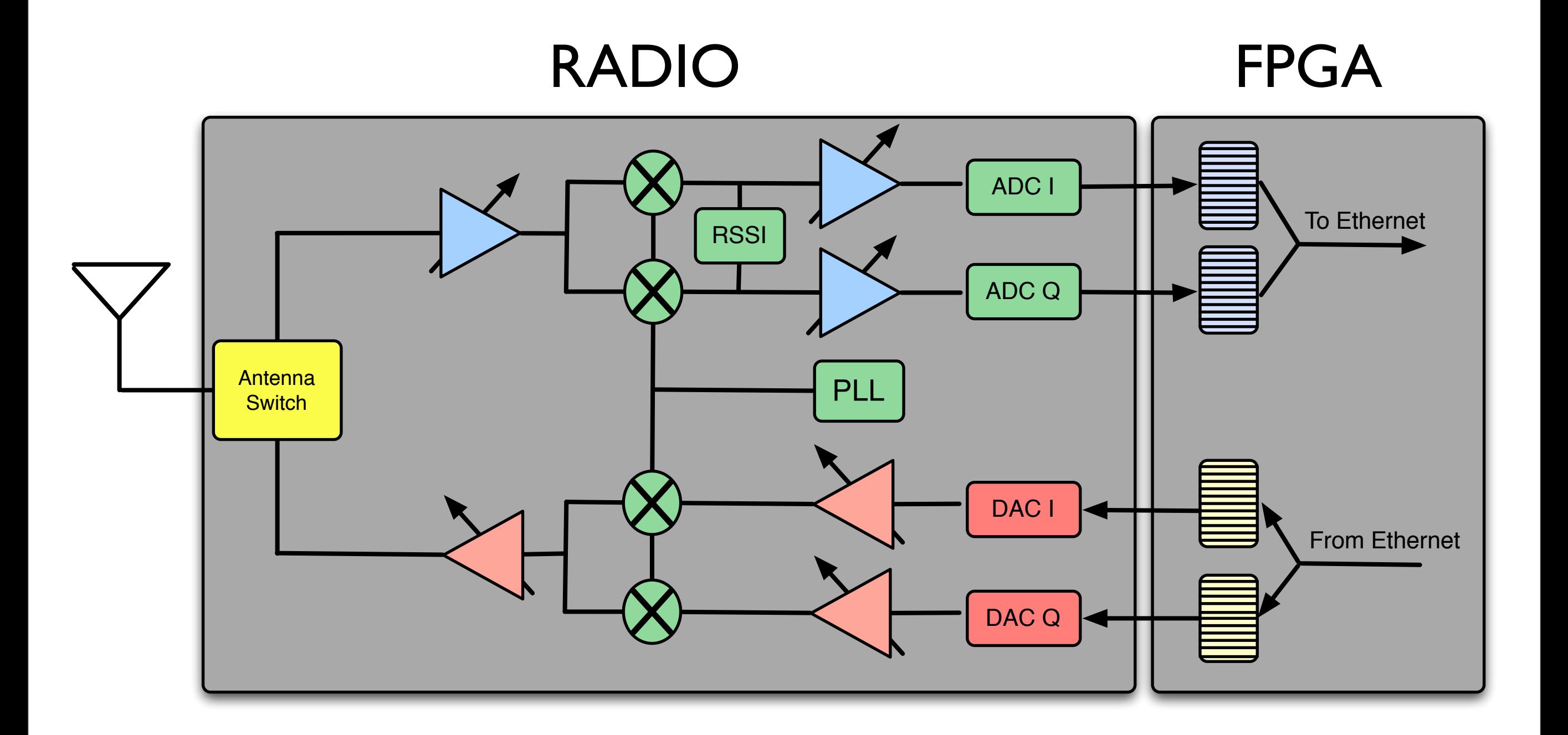

#### 4x4 node

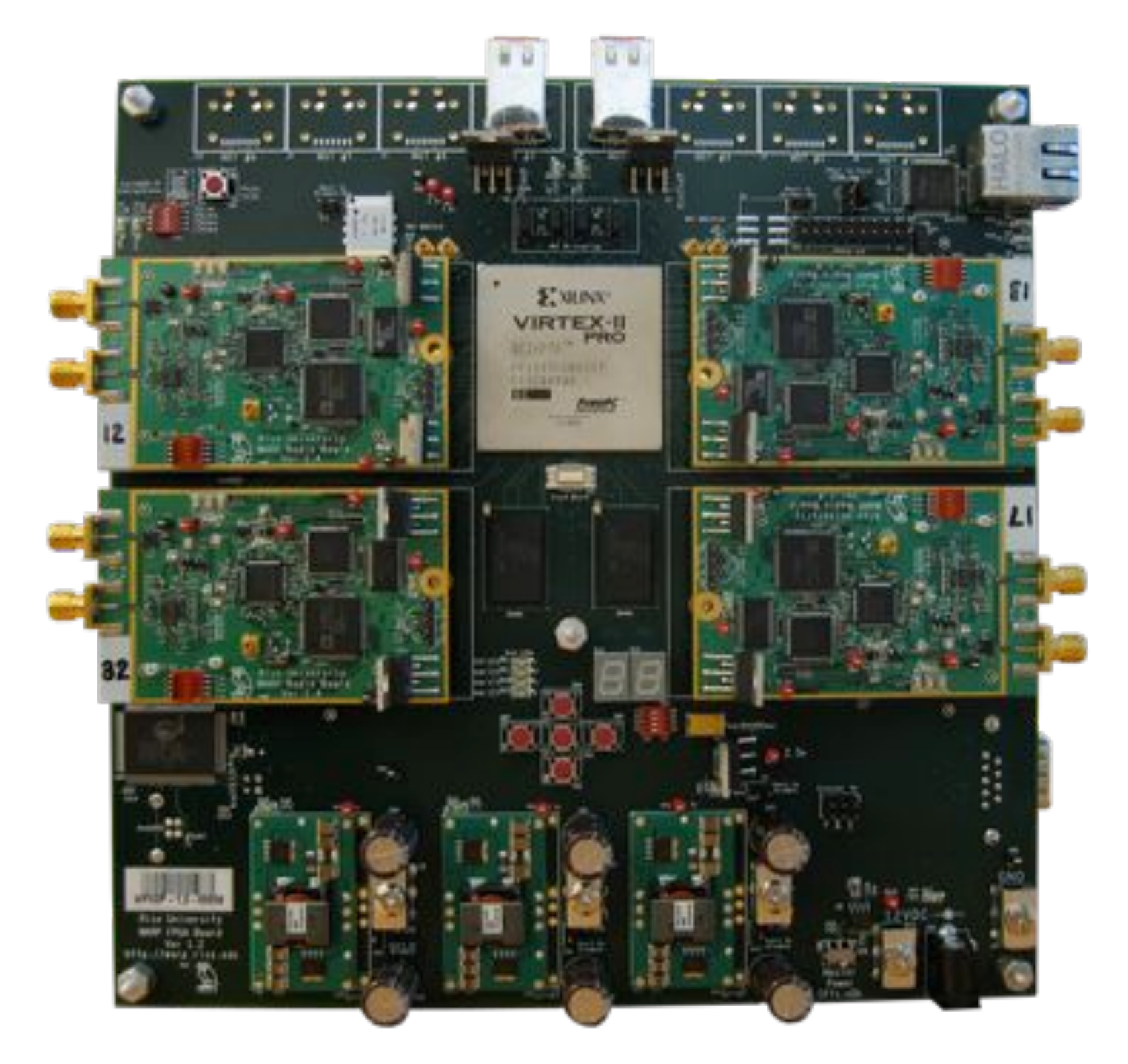

4x4 node

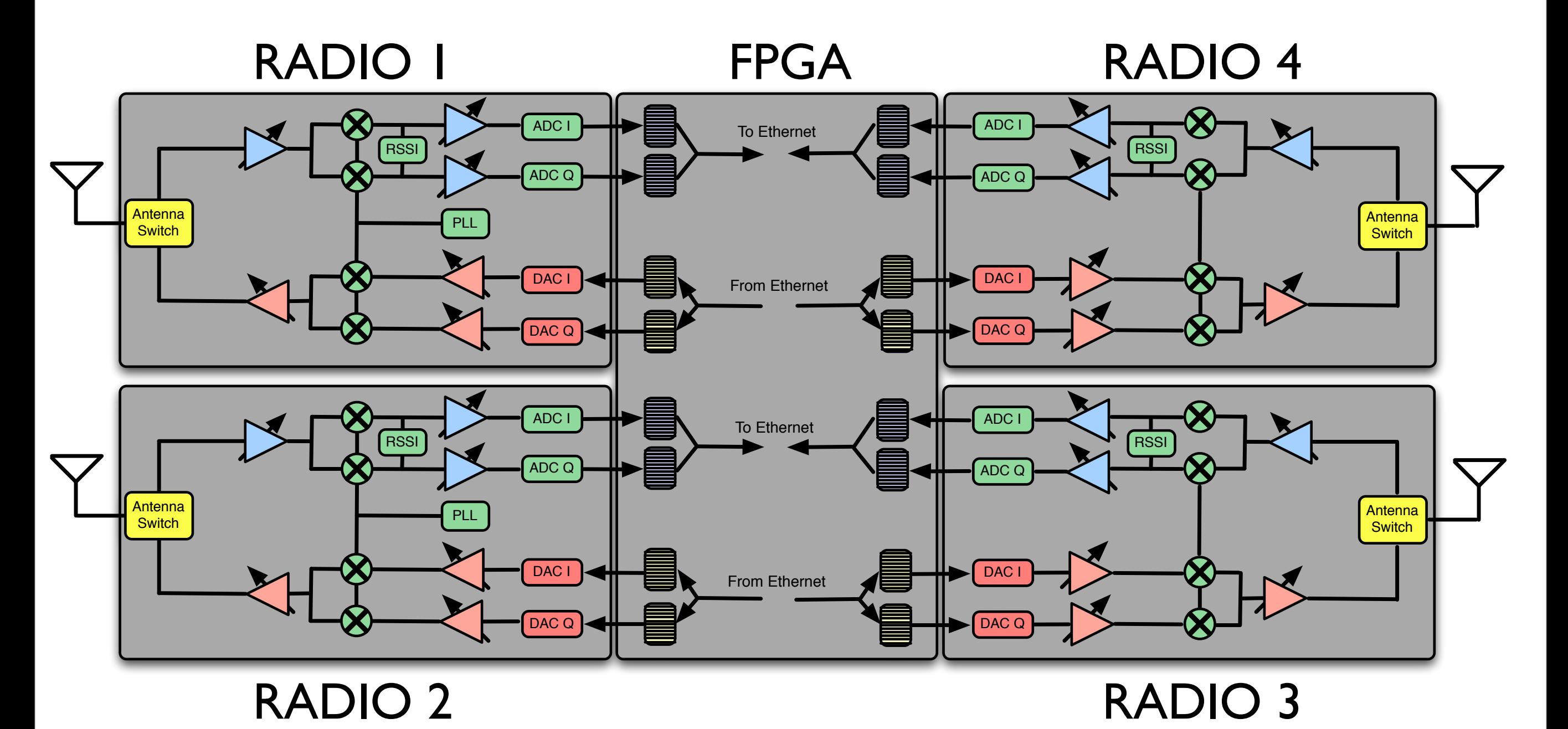

# Tx Signal Requirements

- Amplitude of real part in [-1,1]
- Amplitude of imaginary part in  $[-1,1]$
- Highest frequency 9.5 MHz (19 MHz BW)
- Lowest frequency 30 KHz
- 40 MHz sampling

## Tx to Rx path

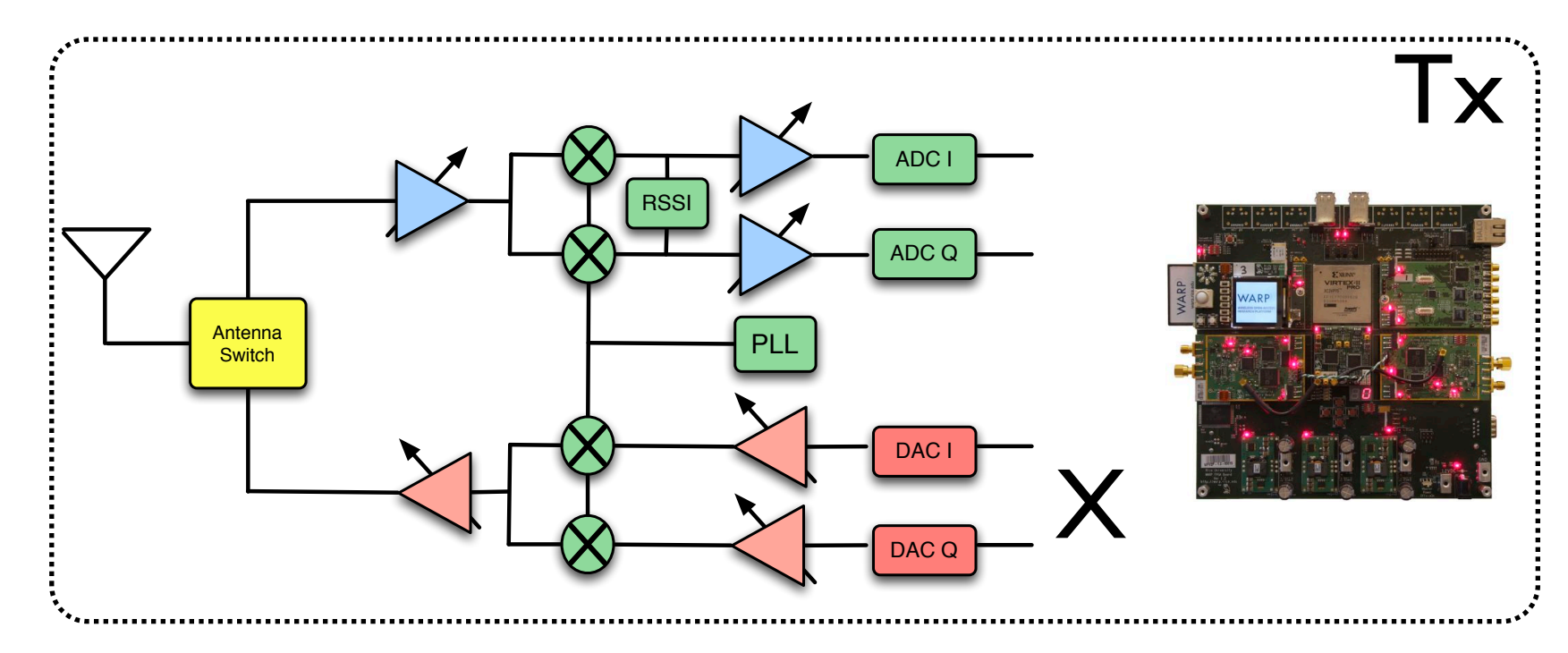

Y = |H| GRXBB GRXRF GTXPA GTXRF GTXBB X |H| : Wireless channel magnitude

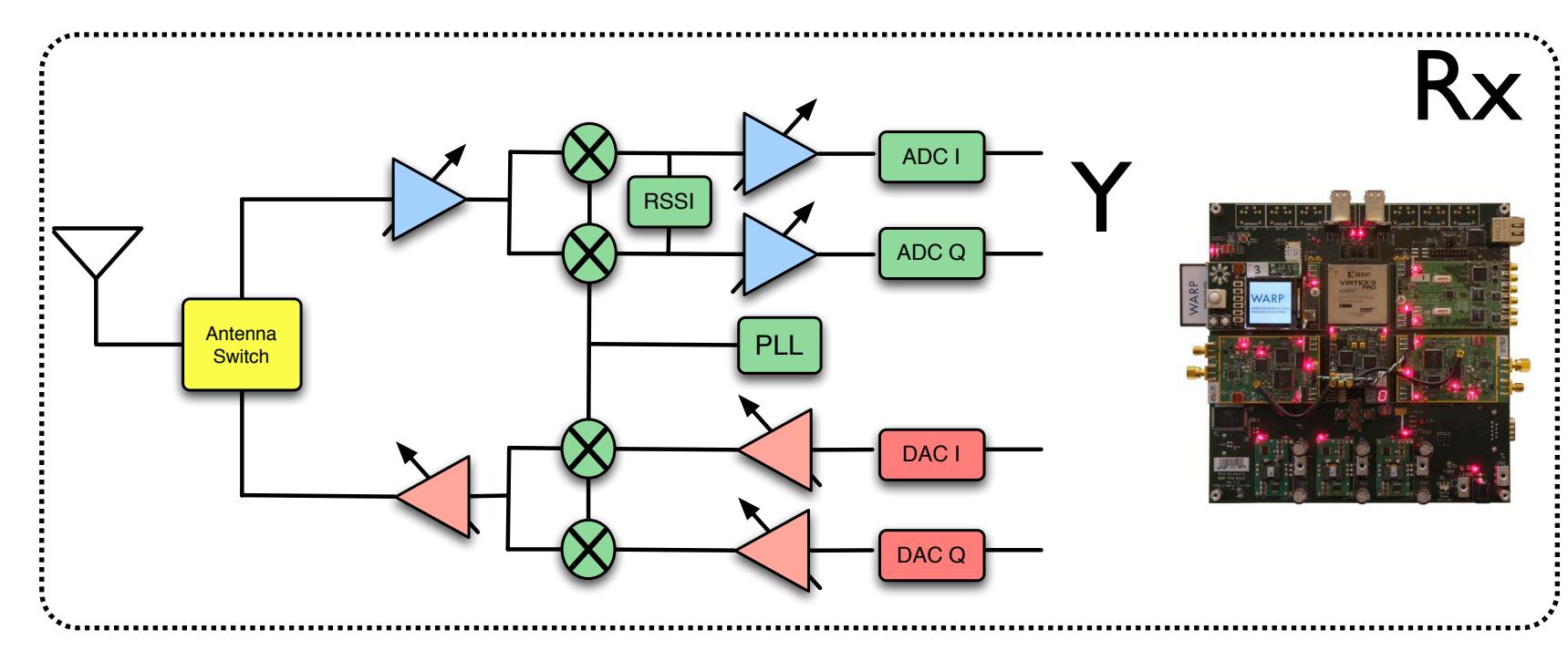

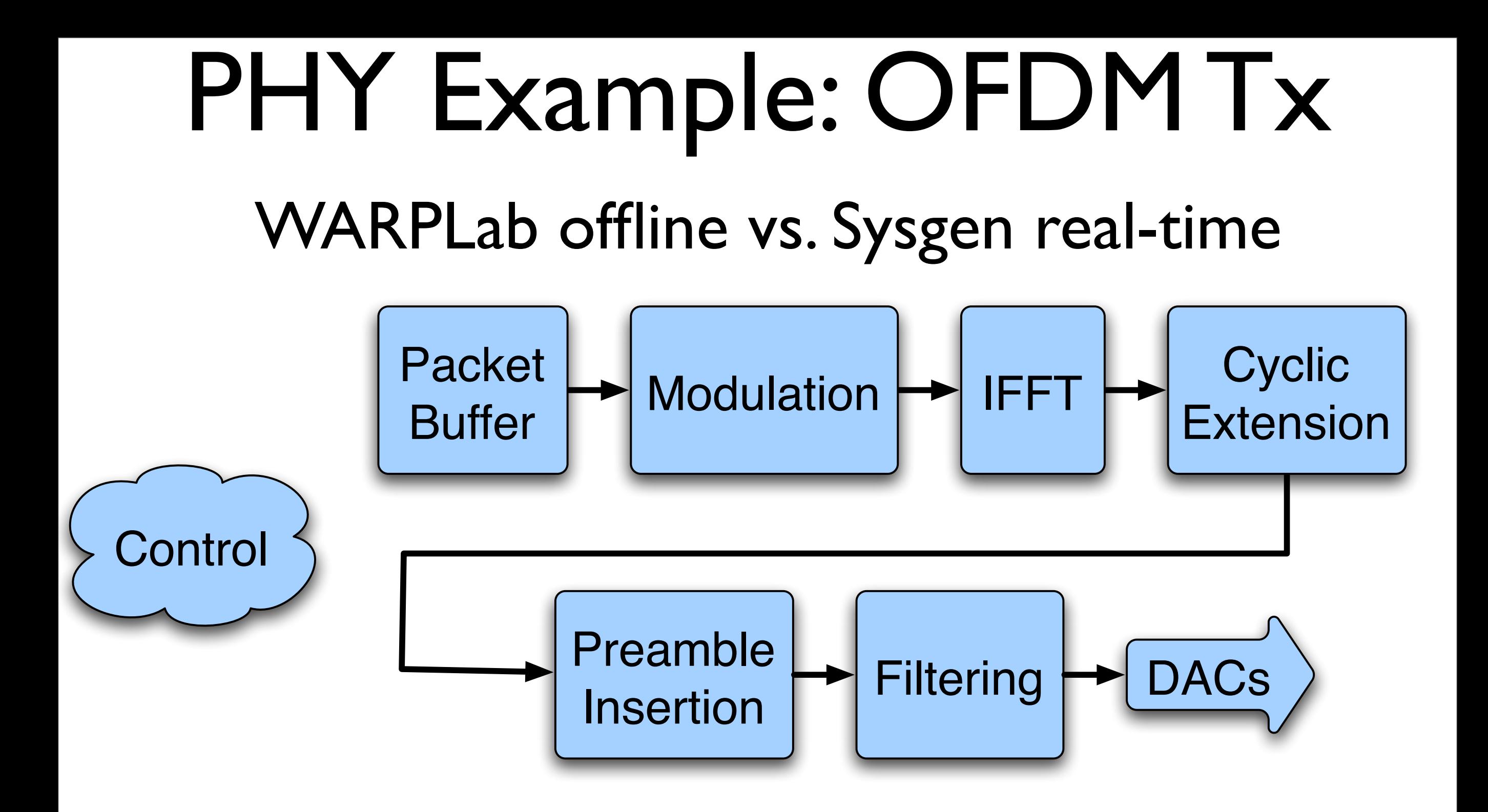

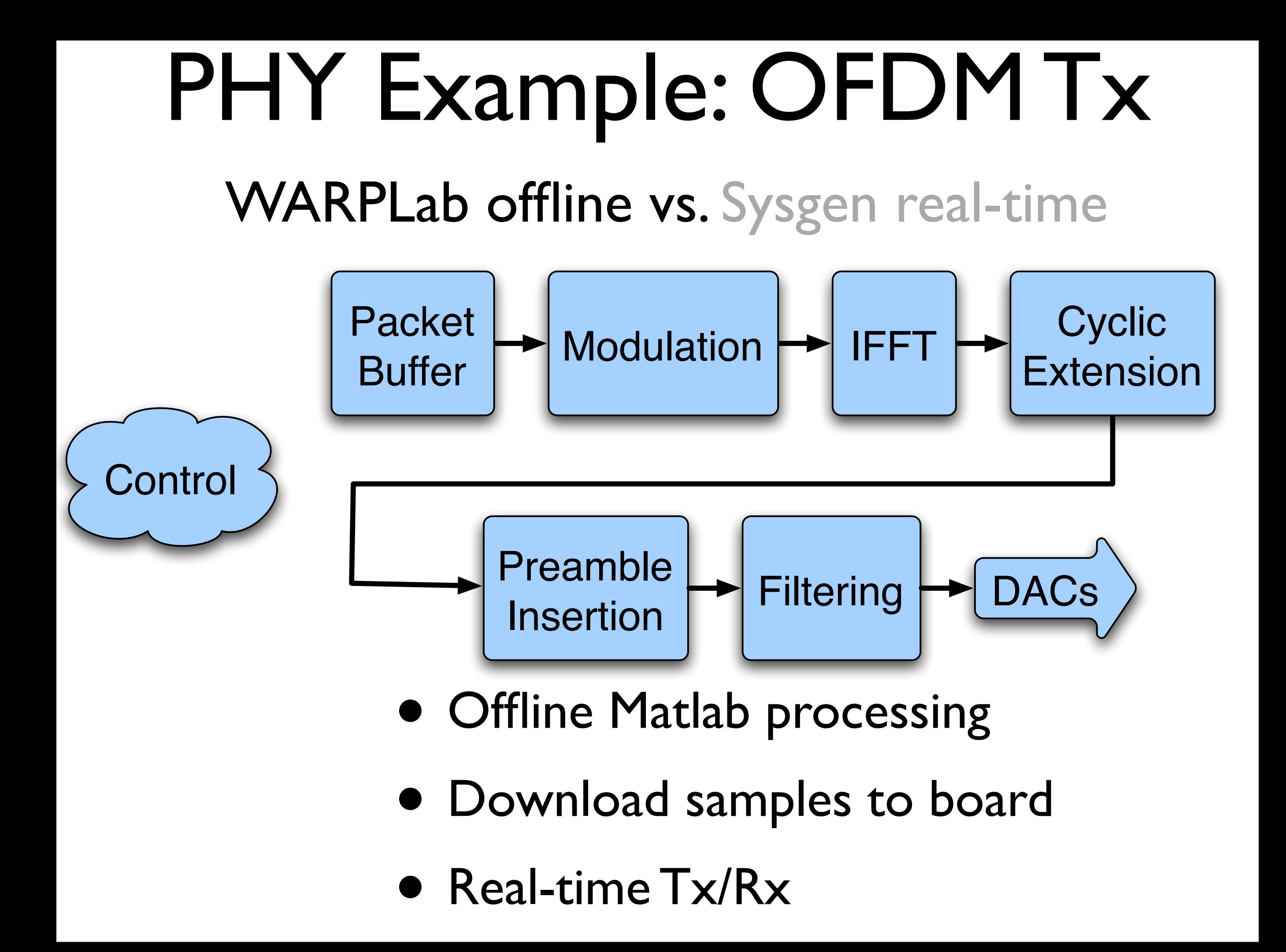

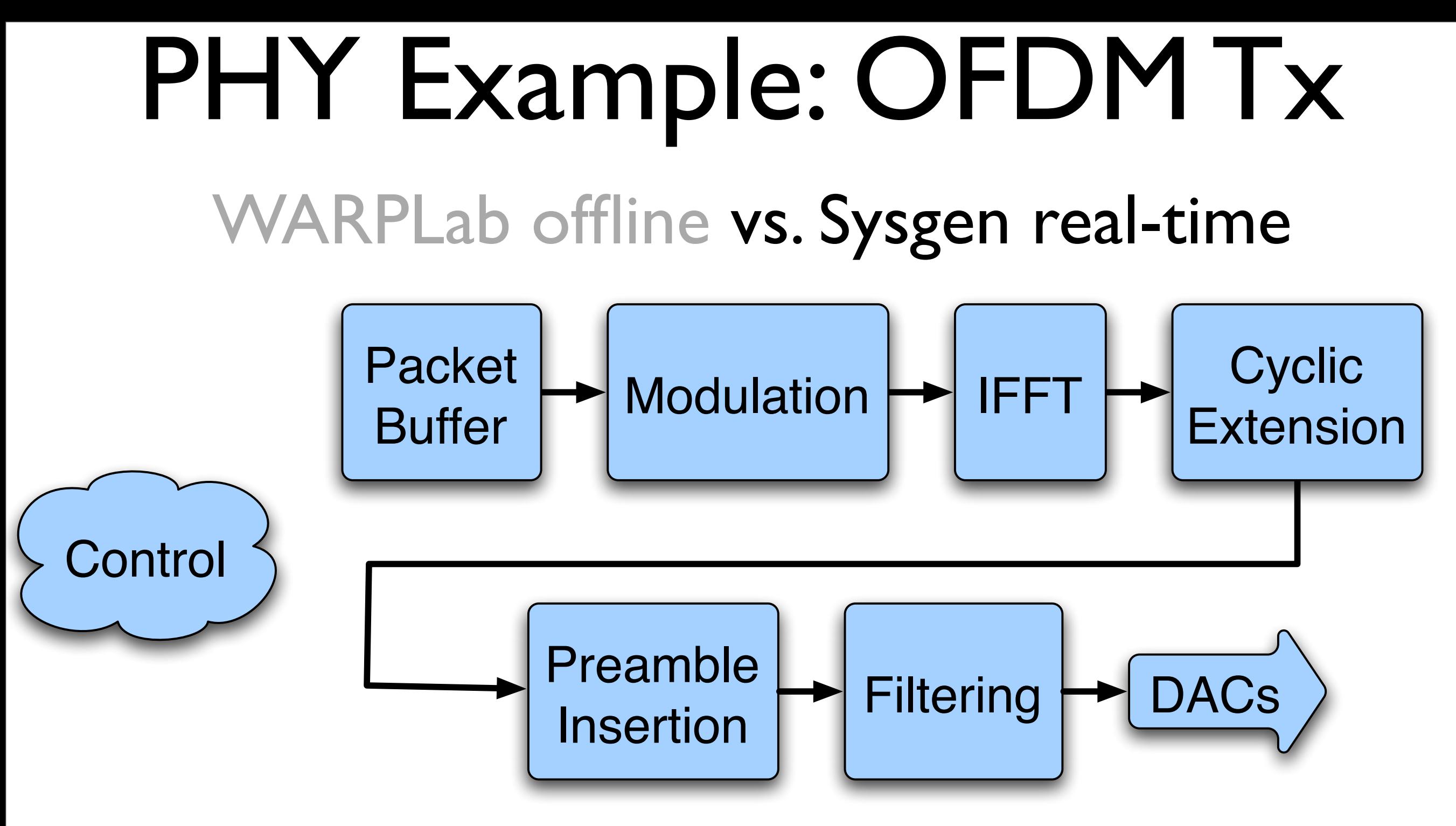

- Each sample to DACs is generated in real-time
- Real-time Tx/Rx

#### WARPLab offline vs. Sysgen real-time

trainingSym\_freq = [0 -1 1 -1 1 -1 1 -1 1 -1 -1 -1 -1 1 1 -1 1 1 1 1 1 -1 -1 1 1 -1 -1 0 0 0... 0 0 0 0 0 0 0 0 1 -1 1 1 1 -1 -1 -1 -1 1 1 -1 1 -1 1 1 -1 1 1 1 -1 -1 -1 -1 -1 -1]; trainingSyms\_time = ifft(trainingSym\_freq, 64);  $numBytes = 240;$ numOFDMSyms = 20;  $f$ fftWindowOffset = 6; numTrainingSyms = 4; pilotTonesTx =  $(randint(numOFDMSyms, 4, 2)$   $.*$  2) - 1;

 $dataTx_{apsk} = randint(1, numBytes*4, 4);$  $mod\_apsk = qammod([0:3], 4, 0, 'gray');$ modnorm\_qpsk = modnorm(mod\_qpsk, 'avpow', 1); symsTx\_qpsk = repmat([zeros(1,47) 1], 1, 20);%qammod(dataTx\_qpsk, 4, 0, 'gray') .\* modnorm\_qpsk; symsTx\_qpsk = qammod(dataTx\_qpsk, 4, 0, 'gray') .\* modnorm\_qpsk; symsTx\_mat = reshape(symsTx\_qpsk, 48, numOFDMSyms).'; %20x48 ifftInTx = zeros $(20, 64)$ ;

```
%Start filling in the FFT input matrix, leaving zeros where needed
% Columns: 1->DC, 32->max +freq, 33->max -freq, 64->min -freq
% Leave zeros in columns([1 8 22 28:32 33:38 44 58])
ifftInTx(:, [2:7 9:21 23:27 39:43 45:57 59:64]) = symsTx_mat; %20x64
iffInTx(:, [8 22 44 58]) = pilotTonesTx;ifftInTx = [repmat(trainingSym_freq, numTrainingSyms, 1); ifftInTx];
ifftOutTx = ifft(ifftInTx. ', 64).
```

```
cycExtr = [ifftOutTx(:,49:64) ifftOutTx];TxVec = reshape(cycExtTx.', 1, prod(size(cycExtTx)));
```
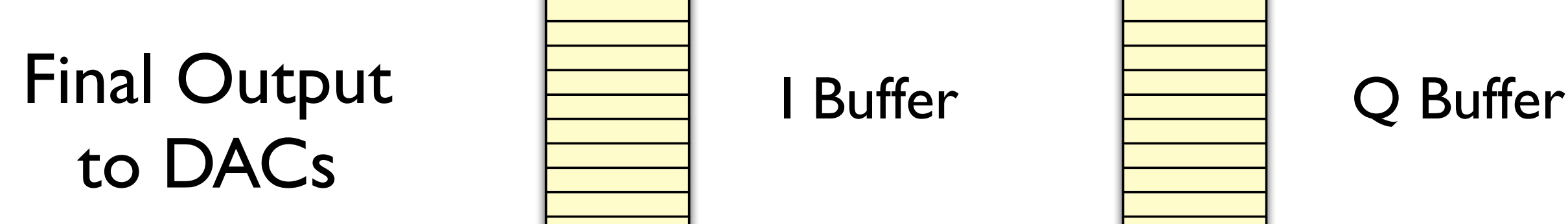

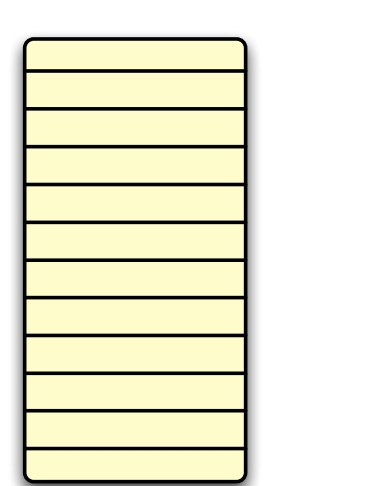

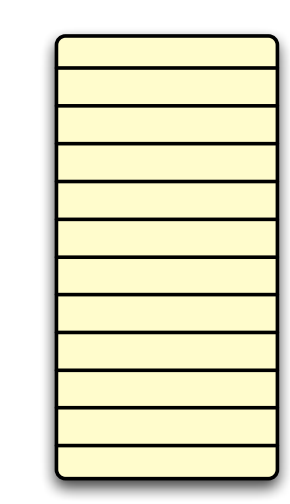

#### WARPLab offline vs. Sysgen real-time

trainingSym\_freq = [0 -1 1 -1 1 -1 1 -1 1 -1 -1 -1 -1 1 1 -1 1 1 1 1 1 -1 -1 1 1 -1 -1 0 0 0... 0 0 0 0 0 0 0 0 1 -1 1 1 1 -1 -1 -1 -1 1 1 -1 1 -1 1 1 -1 1 1 1 -1 -1 -1 -1 -1 -1];

trainingSyms\_time = ifft(trainingSym\_freq, 64);  $numBytes = 240;$ numOFDMSyms = 20; fftWindowOffset = 6; numTrainingSyms = 4; pilotTonesTx =  $(randint(num0FDMSyms, 4, 2)$   $.*$  2) - 1;

#### Packet generation and modulation

 $dataTx_{qpsk} = randint(1, numBytes*4, 4);$  $mod\_apsk = qammod([0:3], 4, 0, 'gray');$ modnorm\_qpsk = modnorm(mod\_qpsk, 'avpow', 1); symsTx\_qpsk = repmat([zeros(1,47) 1], 1, 20);%qammod(dataTx\_qpsk, 4, 0, 'gray') .\* modnorm\_qpsk; symsTx\_qpsk = qammod(dataTx\_qpsk, 4, 0, 'gray') .\* modnorm\_qpsk; symsTx\_mat = reshape(symsTx\_qpsk, 48, numOFDMSyms).'; %20x48  $ifftInTx = zeros(20, 64);$ 

```
%Start filling in the FFT input matrix, leaving zeros where needed
% Columns: 1->DC, 32->max +freq, 33->max -freq, 64->min -freq
% Leave zeros in columns([1 8 22 28:32 33:38 44 58])
ifftInTx(:, [2:7 \ 9:21 \ 23:27 \ 39:43 \ 45:57 \ 59:64] = symsTx_mat; %20x64
iffInTx(:, [8 22 44 58]) = pilotTonesTx;ifftInTx = [repmat(trainingSym_freq, numTrainingSyms, 1); ifftInTx];
ifftOutTx = ifft(ifftInTx. ', 64).
```

```
cycExtTx = \lceilifftOutTx(:,49:64) ifftOutTx\rceil;
TxVec = reshape(cycExtTx.', 1, prod(size(cycExtTx)));
```
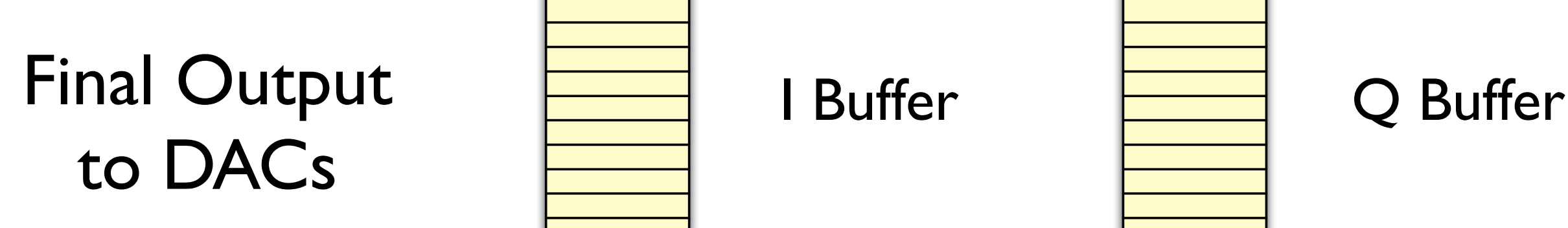

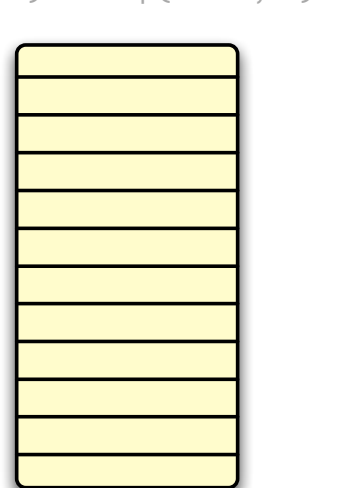

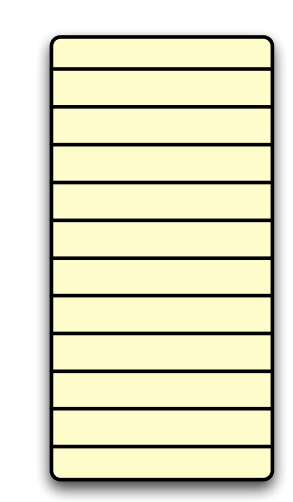

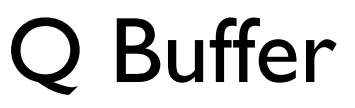

#### WARPLab offline vs. Sysgen real-time

trainingSym\_freq = [0 -1 1 -1 1 -1 1 -1 1 -1 -1 -1 -1 1 1 -1 1 1 1 1 1 -1 -1 1 1 -1 -1 0 0 0... 0 0 0 0 0 0 0 0 1 -1 1 1 1 -1 -1 -1 -1 1 1 -1 1 -1 1 1 -1 1 1 1 -1 -1 -1 -1 -1 -1]; trainingSyms\_time = ifft(trainingSym\_freq, 64);  $numBytes = 240;$ numOFDMSyms = 20; fftWindowOffset = 6; numTrainingSyms = 4; pilotTonesTx =  $(randint(num0FDMSwms, 4, 2)$  .\* 2) - 1;

 $dataTx_qpsk = randint(1, numBytes*4, 4);$  $mod\_apsk = qammod([0:3], 4, 0, 'gray');$ modnorm\_qpsk = modnorm(mod\_qpsk, 'avpow', 1); symsTx\_qpsk = repmat([zeros(1,47) 1], 1, 20);%qammod(dataTx\_qpsk, 4, 0, 'gray') .\* modnorm\_qpsk; symsTx\_qpsk = qammod(dataTx\_qpsk, 4, 0, 'gray') .\* modnorm\_qpsk; symsTx\_mat = reshape(symsTx\_qpsk, 48, numOFDMSyms).'; %20x48  $ifftInTx = zeros(20, 64);$ 

```
%Start filling in the FFT input matrix, leaving zeros where needed
% Columns: 1->DC, 32->max +freq, 33->max -freq, 64->min -freq
% Leave zeros in columns([1 8 22 28:32 33:38 44 58])
ifftInTx(:, [2:7 9:21 23:27 39:43 45:57 59:64]) = symsTx_mat; %20x64
iffInTx(:, [8 22 44 58]) = pilotTonesTx;ifftInTx = [repmat(trainingSym_freq, numTrainingSyms, 1); ifftInTx];
ifftOutTx = ifft(ifftInTx. ', 64).
```
IFFT

 $cycEx$ tTx =  $\lceil$ ifftOutTx $(:,49:64)$  ifftOutTx $\rceil$ ; TxVec = reshape(cycExtTx.', 1, prod(size(cycExtTx)));

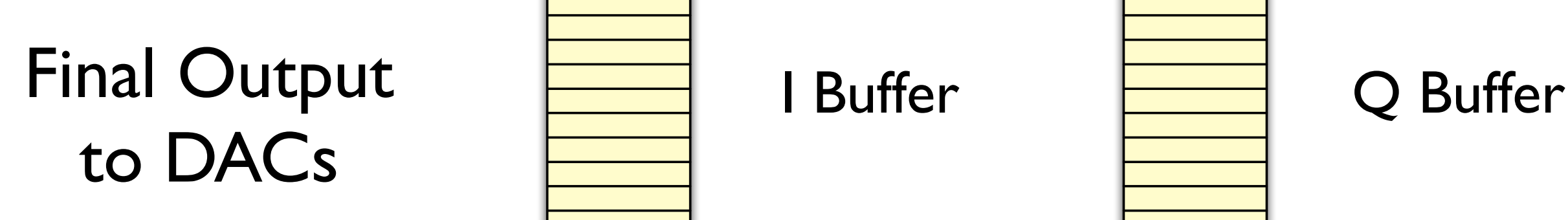

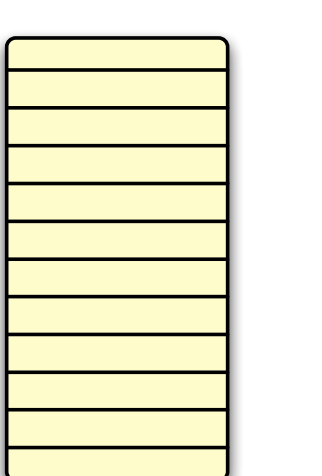

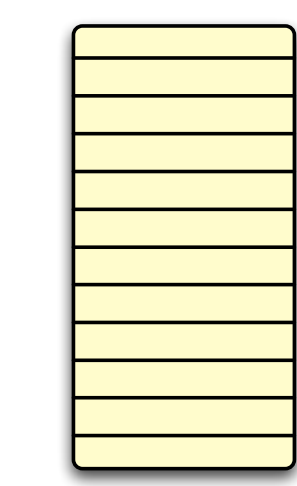

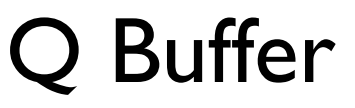

#### WARPLab offline vs. Sysgen real-time

trainingSym\_freq = [0 -1 1 -1 1 -1 1 -1 1 -1 -1 -1 -1 1 1 -1 1 1 1 1 1 -1 -1 1 1 -1 -1 0 0 0... 0 0 0 0 0 0 0 0 1 -1 1 1 1 -1 -1 -1 -1 1 1 -1 1 -1 1 1 -1 1 1 1 -1 -1 -1 -1 -1 -1]; trainingSyms\_time = ifft(trainingSym\_freq, 64);  $numBytes = 240;$ numOFDMSyms = 20; fftWindowOffset = 6; numTrainingSyms = 4; pilotTonesTx =  $(randint(num0FDMSwms, 4, 2)$  .\* 2) - 1;

 $dataTx_qpsk = randint(1, numBytes*4, 4);$  $mod\_qpsk = qammod([0:3], 4, 0, 'gray');$ modnorm\_qpsk = modnorm(mod\_qpsk, 'avpow', 1); symsTx\_qpsk = repmat([zeros(1,47) 1], 1, 20);%qammod(dataTx\_qpsk, 4, 0, 'gray') .\* modnorm\_qpsk; symsTx\_qpsk = qammod(dataTx\_qpsk, 4, 0, 'gray') .\* modnorm\_qpsk; symsTx\_mat = reshape(symsTx\_qpsk, 48, numOFDMSyms).'; %20x48  $ifftInTx = zeros(20, 64);$ 

%Start filling in the FFT input matrix, leaving zeros where needed % Columns: 1->DC, 32->max +freq, 33->max -freq, 64->min -freq % Leave zeros in columns([1 8 22 28:32 33:38 44 58]) ifftInTx(:,  $[2:7 \ 9:21 \ 23:27 \ 39:43 \ 45:57 \ 59:64]$  = symsTx\_mat; %20x64  $iffInTx(:, [8 22 44 58]) = pilotTonesTx;$ ifftInTx = [repmat(trainingSym\_freq, numTrainingSyms, 1); ifftInTx];  $ifftOutTx = ifft(ifftInTx. ', 64).$ 

 $cycExtTx = [ifftOutTx(:,49:64) ifftOutTx];$ TxVec = reshape(cycExtTx.', 1, prod(size(cycExtTx)));

#### Cyclic extension

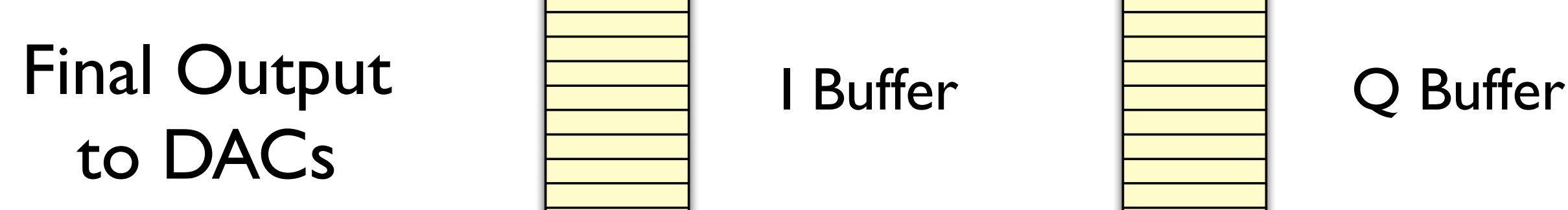

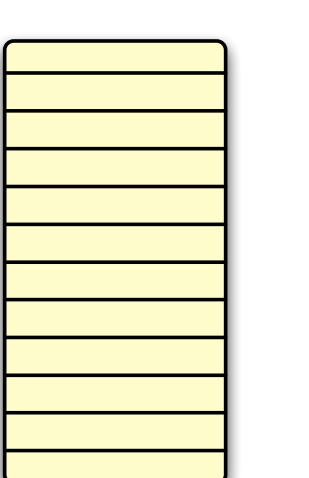

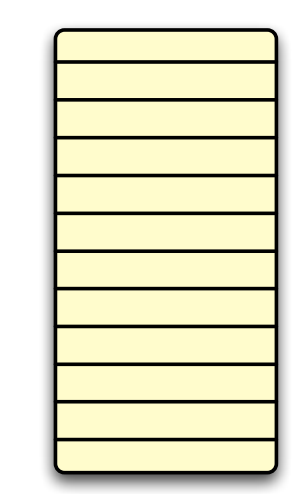

#### WARPLab offline vs. Sysgen real-time

trainingSym\_freq = [0 -1 1 -1 1 -1 1 -1 1 -1 -1 -1 -1 1 1 -1 1 1 1 1 1 -1 -1 1 1 -1 -1 0 0 0... 0 0 0 0 0 0 0 0 1 -1 1 1 1 -1 -1 -1 -1 1 1 -1 1 -1 1 1 -1 1 1 1 -1 -1 -1 -1 -1 -1]; trainingSyms\_time = ifft(trainingSym\_freq, 64);  $numBytes = 240;$ numOFDMSyms = 20; fftWindowOffset = 6; numTrainingSyms = 4; pilotTonesTx =  $(randint(num0FDMSwms, 4, 2)$  .\* 2) - 1;

 $dataTx_qpsk = randint(1, numBytes*4, 4);$  $mod\_qpsk = qammod([0:3], 4, 0, 'gray');$ modnorm\_qpsk = modnorm(mod\_qpsk, 'avpow', 1); symsTx\_qpsk = repmat([zeros(1,47) 1], 1, 20);%qammod(dataTx\_qpsk, 4, 0, 'gray') .\* modnorm\_qpsk; symsTx\_qpsk = qammod(dataTx\_qpsk, 4, 0, 'gray') .\* modnorm\_qpsk; symsTx\_mat = reshape(symsTx\_qpsk, 48, numOFDMSyms).'; %20x48  $ifftInTx = zeros(20, 64);$ 

```
%Start filling in the FFT input matrix, leaving zeros where needed
% Columns: 1->DC, 32->max +freq, 33->max -freq, 64->min -freq
% Leave zeros in columns([1 8 22 28:32 33:38 44 58])
ifftInTx(:, [2:7 \ 9:21 \ 23:27 \ 39:43 \ 45:57 \ 59:64] = symsTx_mat; %20x64
iffInTx(:, [8 22 44 58]) = pilotTonesTx;ifftInTx = [repmat(trainingSym_freq, numTrainingSyms, 1); ifftInTx];
ifftOutTx = ifft(ifftInTx. ', 64).
```
 $cycEx$ tTx =  $\lceil$ ifftOutTx $(:,49:64)$  ifftOutTx $\rceil$ ; TxVec = reshape(cycExtTx.', 1, prod(size(cycExtTx)));

TxVec\_air =  $[zeros(1,250)$  interp(TxVec, 4) zeros(1,2^14 - length(TxVec)\*4 - 250)];

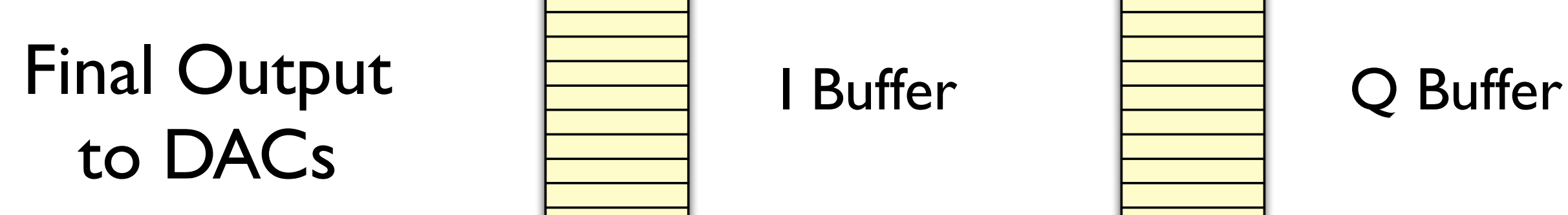

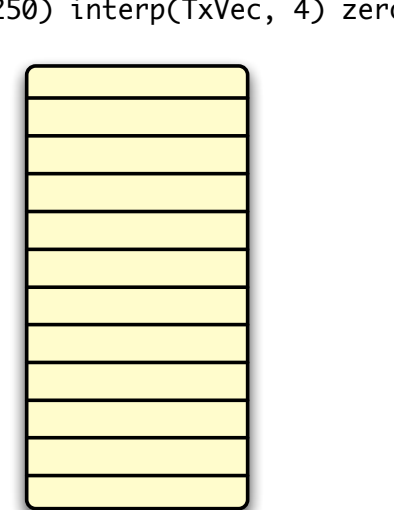

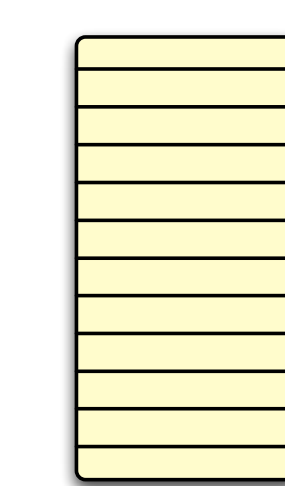

Filtering

#### WARPLab offline vs. Sysgen real-time

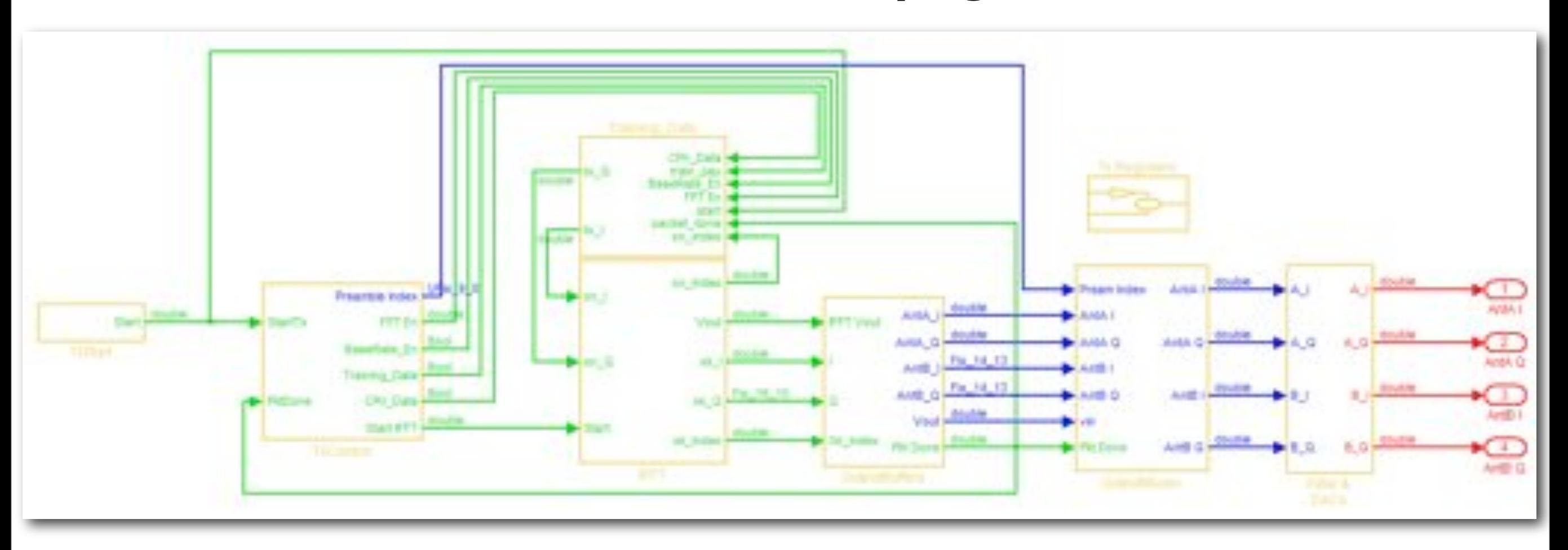

**<u>LAW AMERIKAN MENDELAN SERIA DI SERIA DI SERIA DI SERIA DI SERIA DI SERIA DI SERIA DI SERIA DI SERIA DI SERIA D**</u>

ի հով, հետ<mark>ե</mark>նա

Final Output to DACs

## PHY Example: OFDM Tx WARPLab offline vs. Sysgen real-time

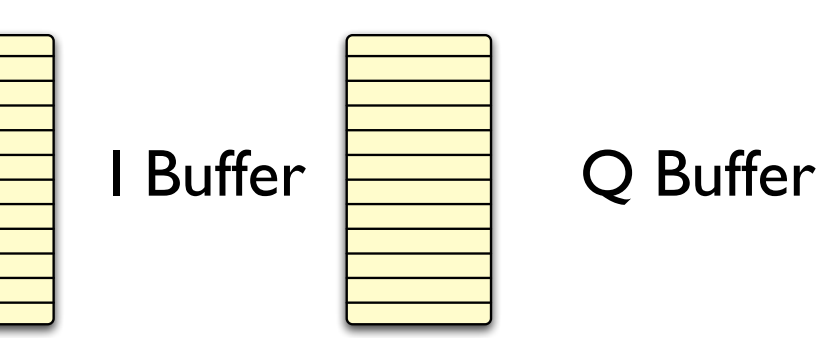

#### Same final output to DACs

- Signal processing offline MATLAB
- SYNC signal
- Limited buffer length
- PHY algorithm test
- Cost of generating each sample in real time
- Control, Pkt Detection
- Allows a real time system
- Network test

## WARPLab Examples

- Hardware characterization
- Channel measurement
- Sphere detection
- Cooperative communications
- Beamforming

## Lab 1: WARPLab

- WARPLab graphical interface
- SISO communication
- Measuring the wireless channel
- Building a real bits-to-RF transmitter
- Continuous transmitter mode
- Two-way communication
- 2x2 MIMO communication

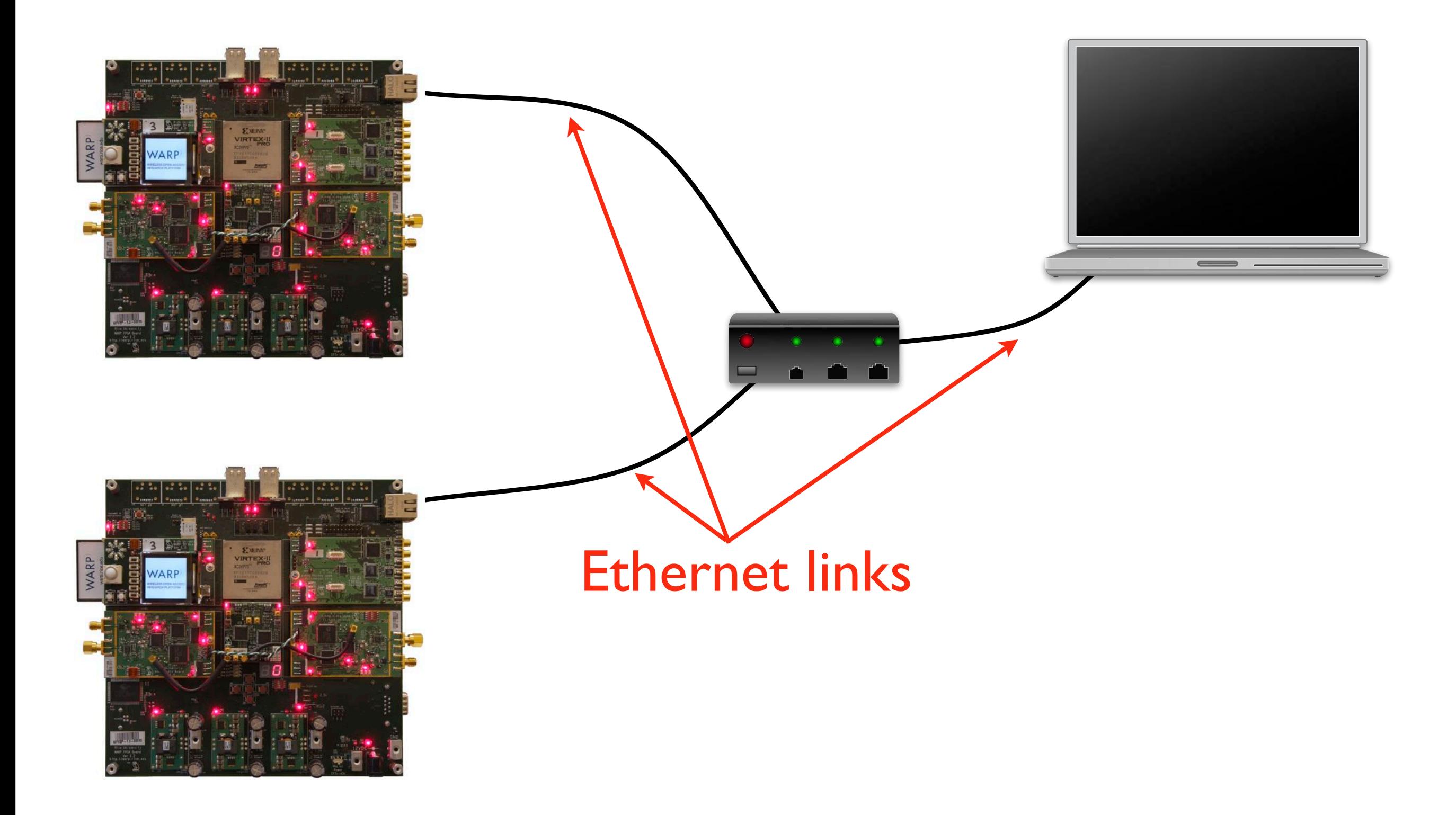